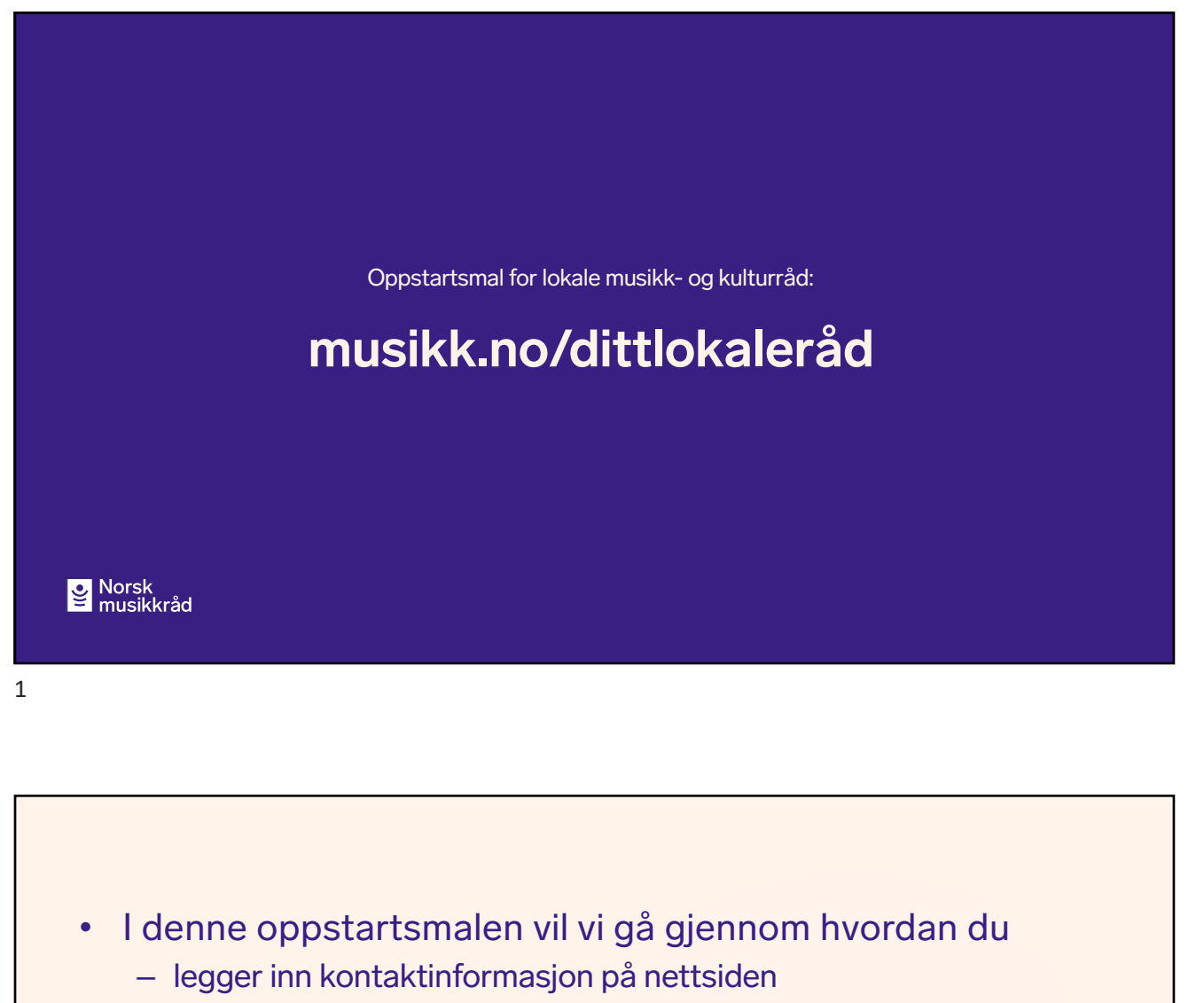

- lager en «om oss»-side
- lager en oversikt over styret og evt administrasjon
- lager en oversikt over medlemmer
- tilpasser forsiden

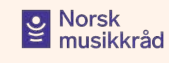

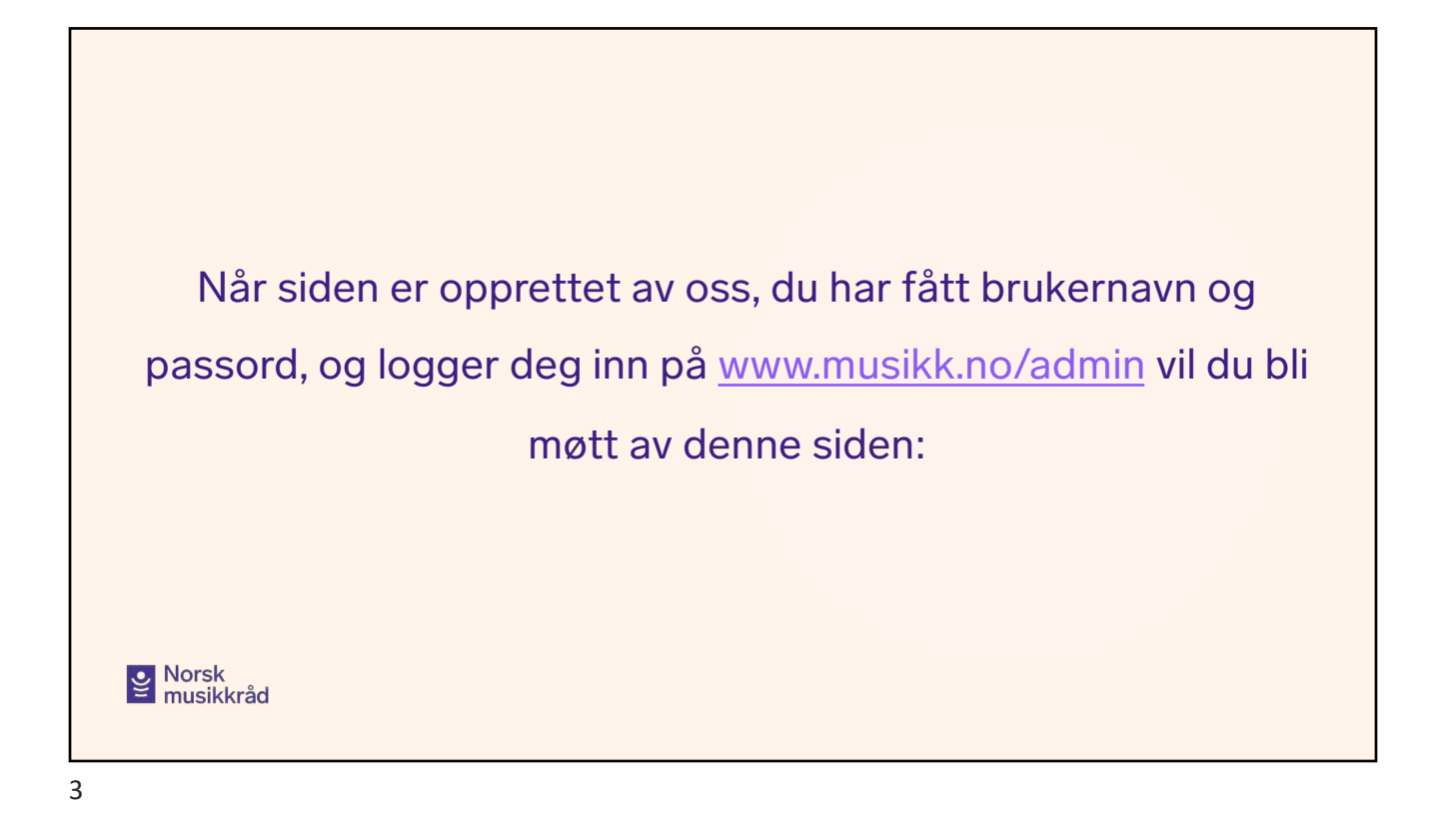

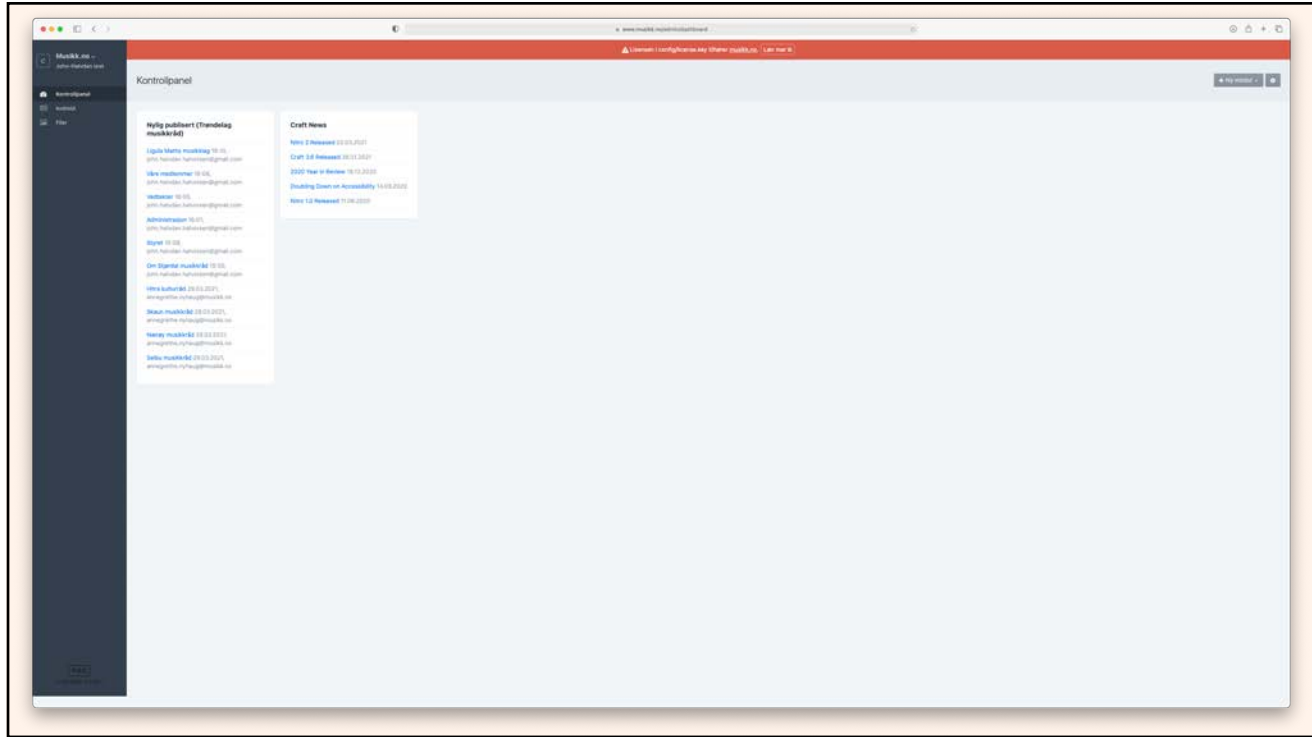

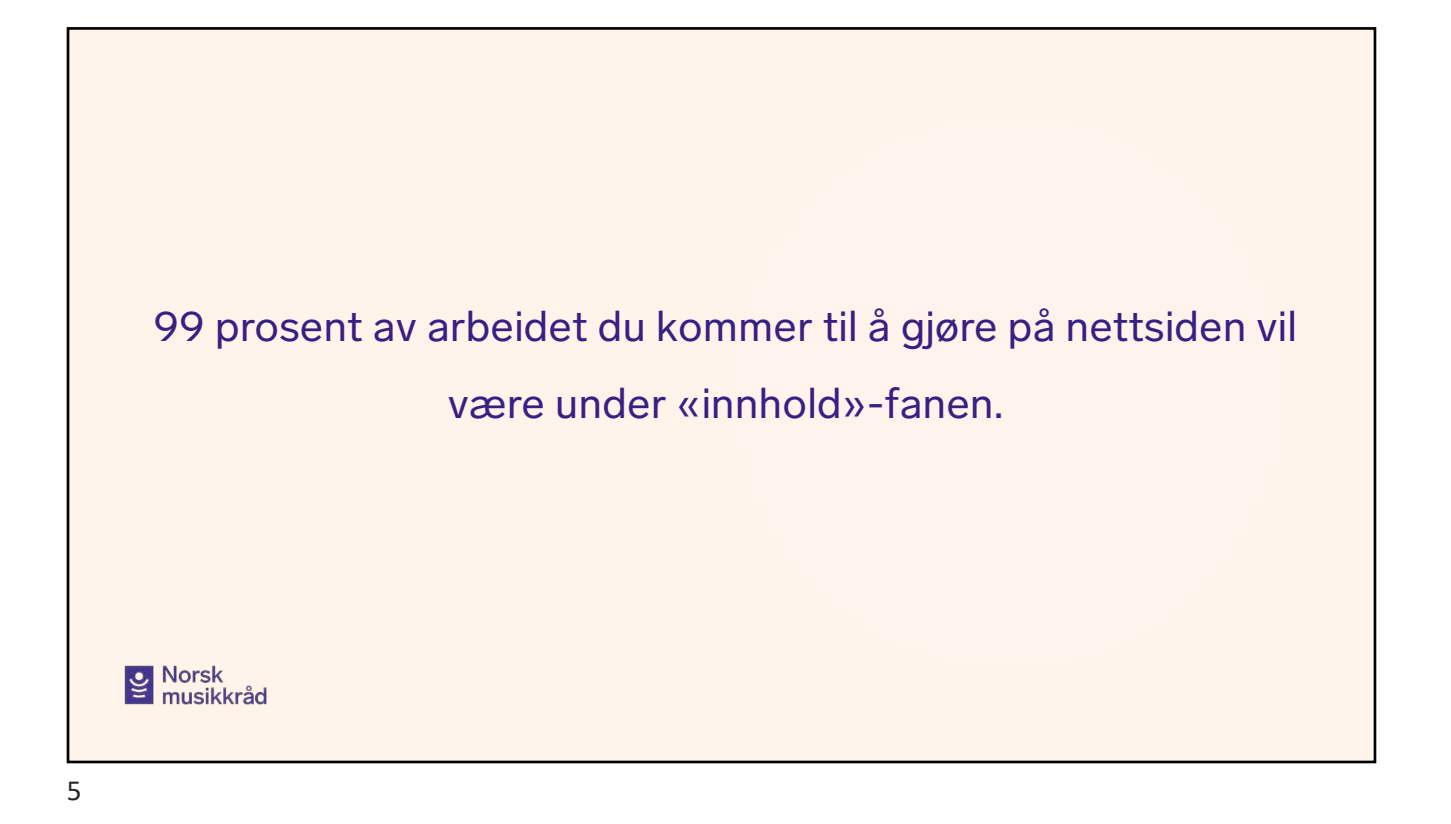

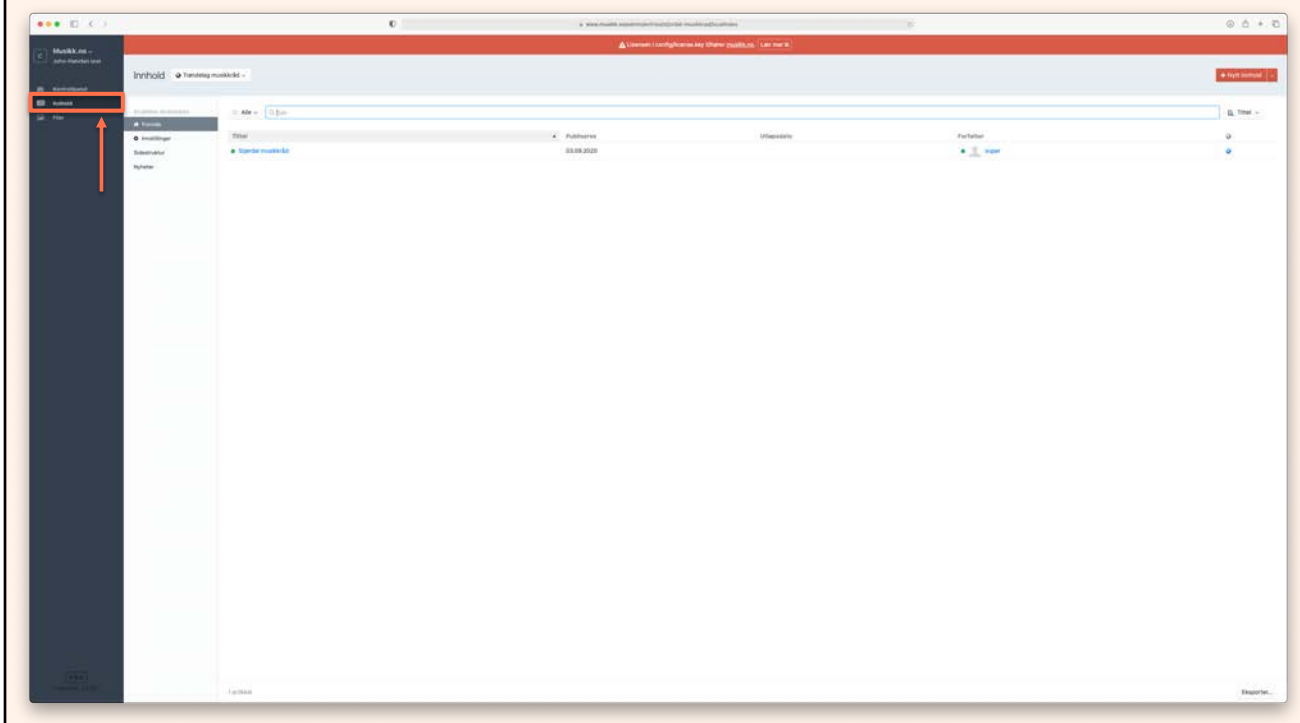

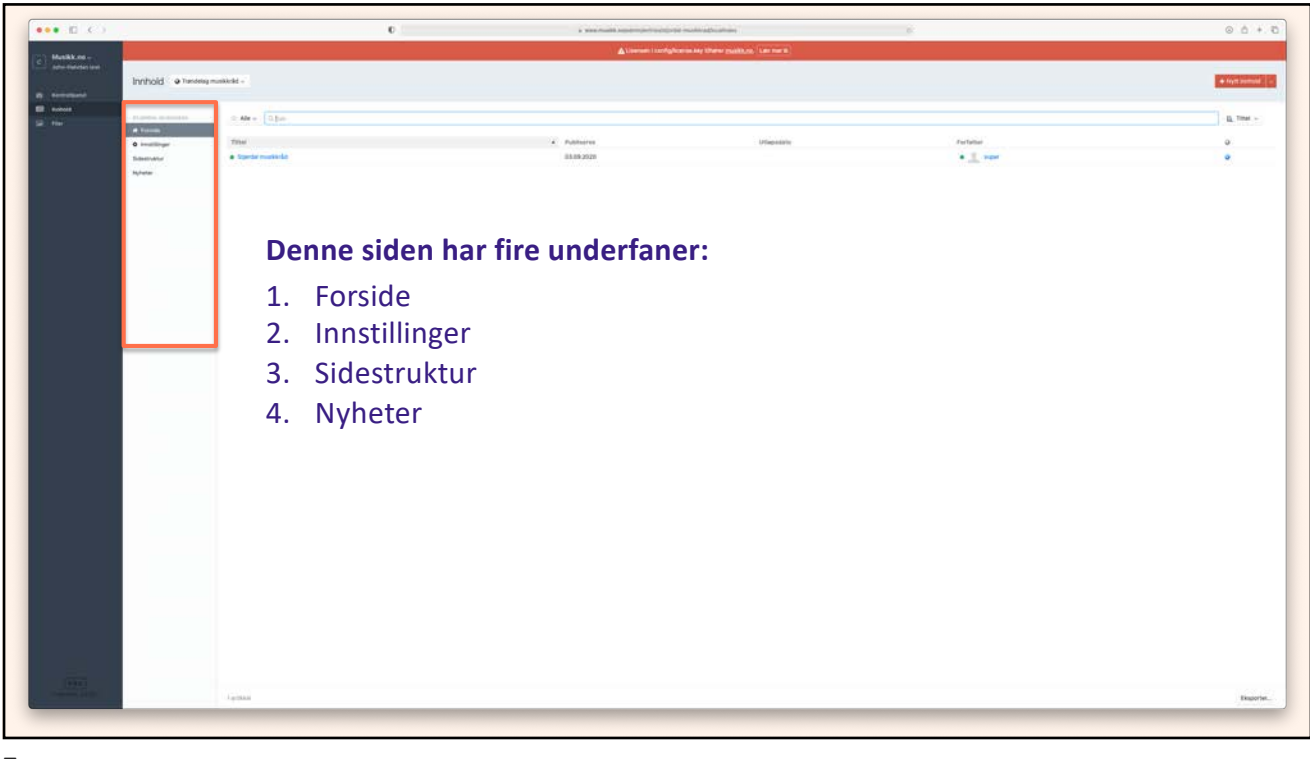

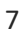

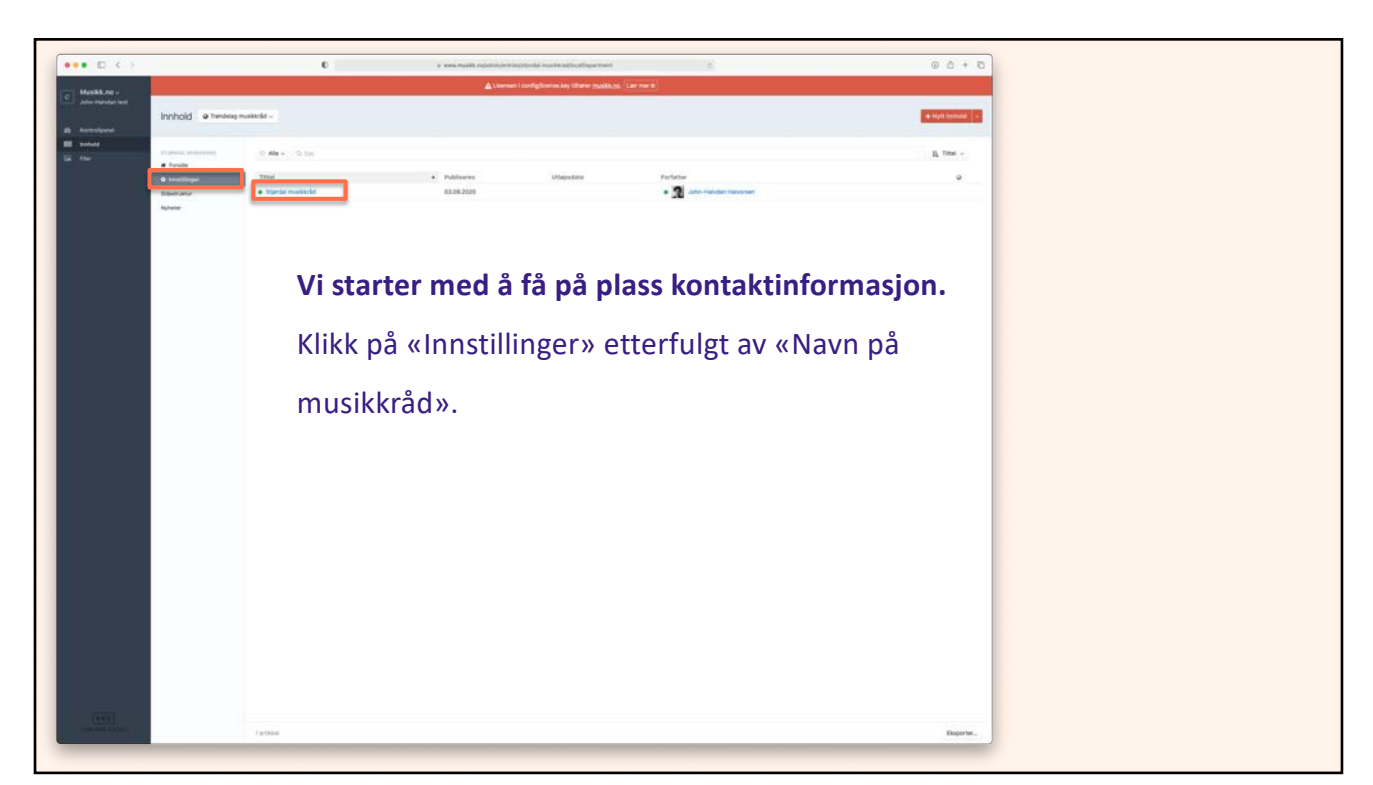

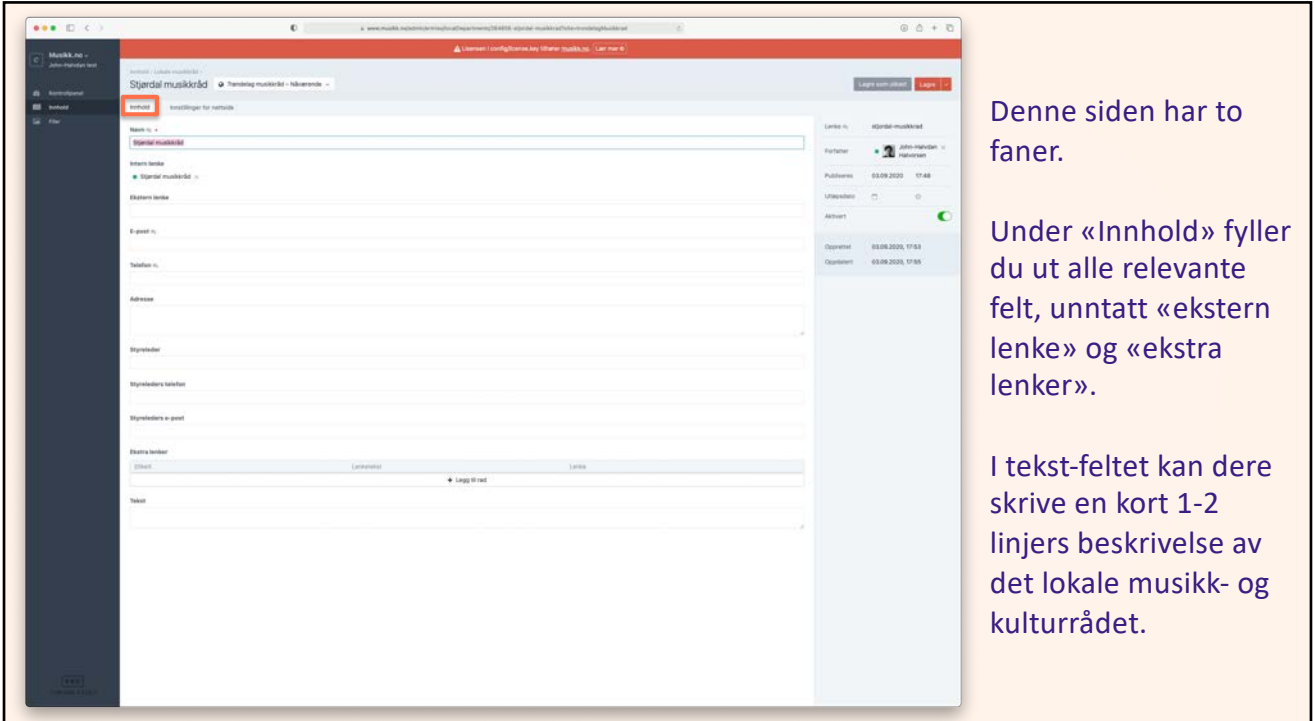

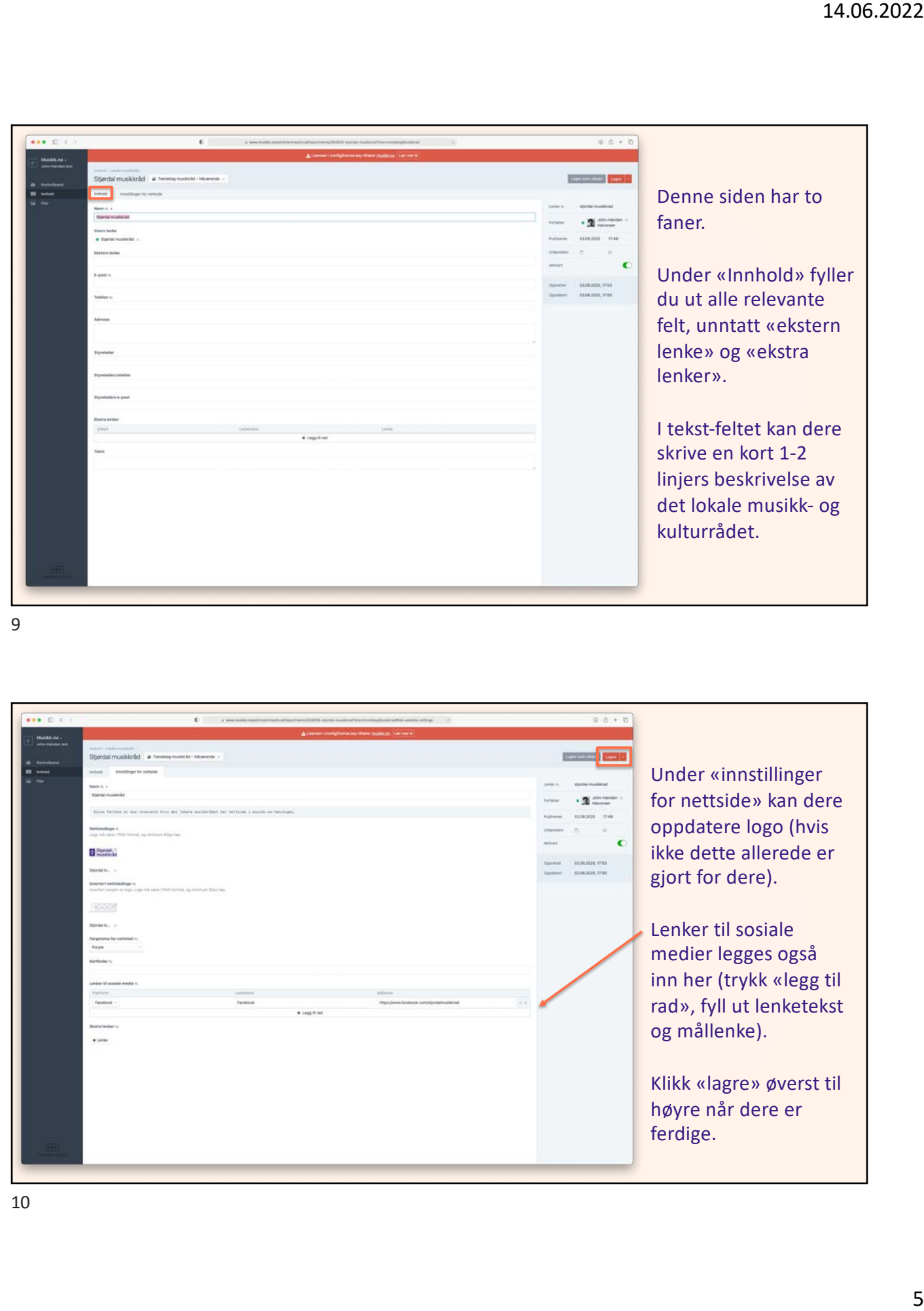

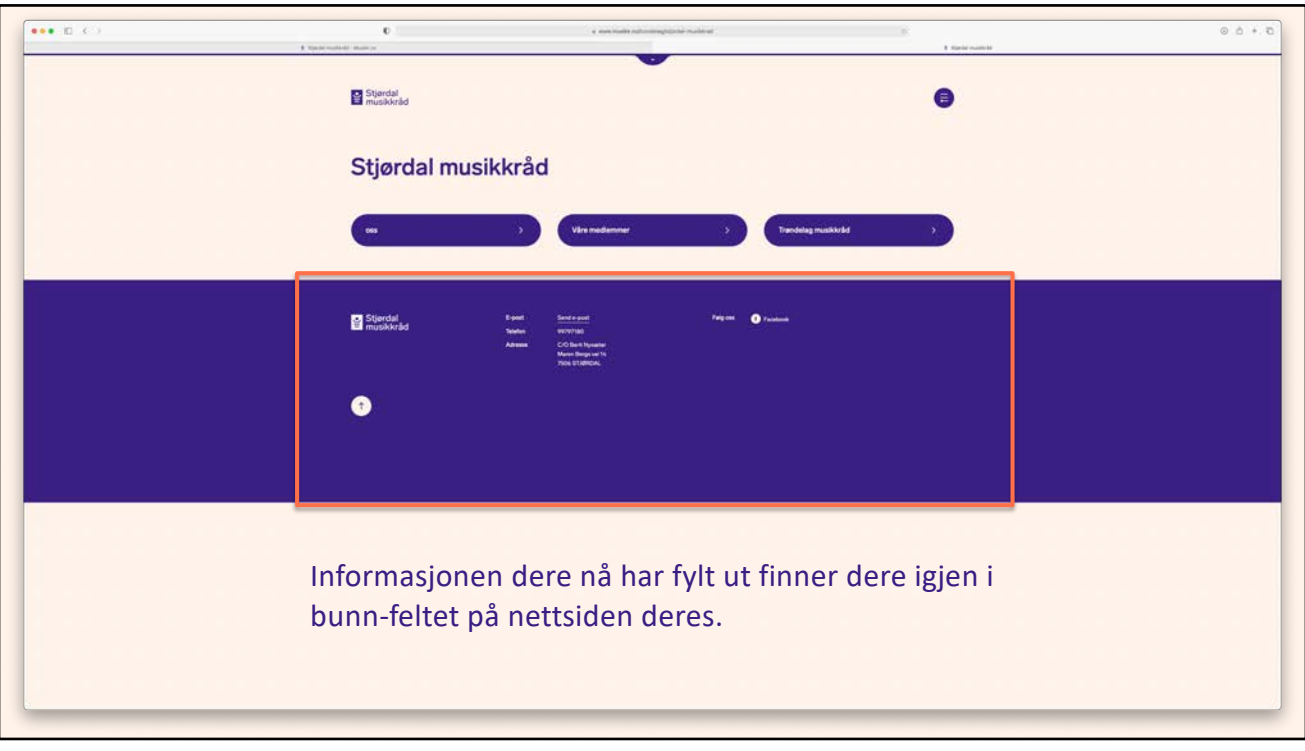

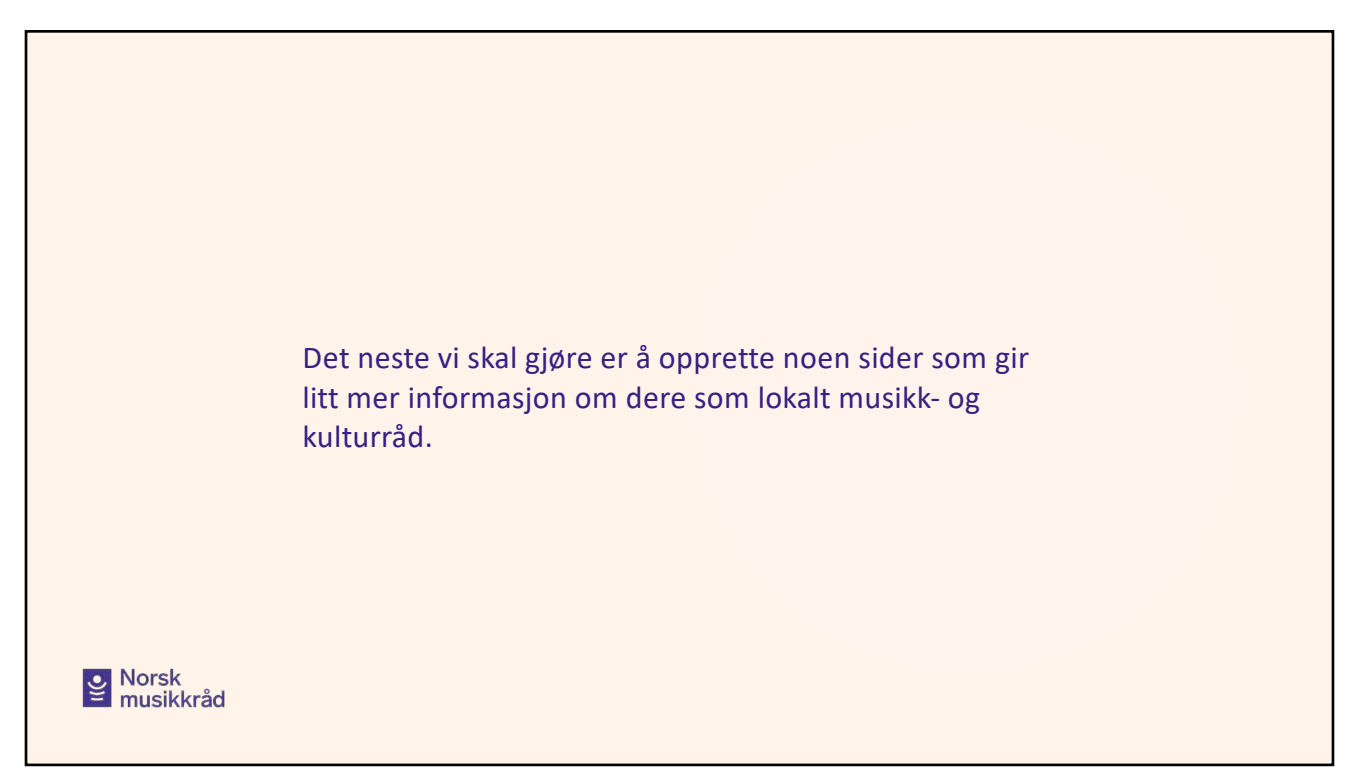

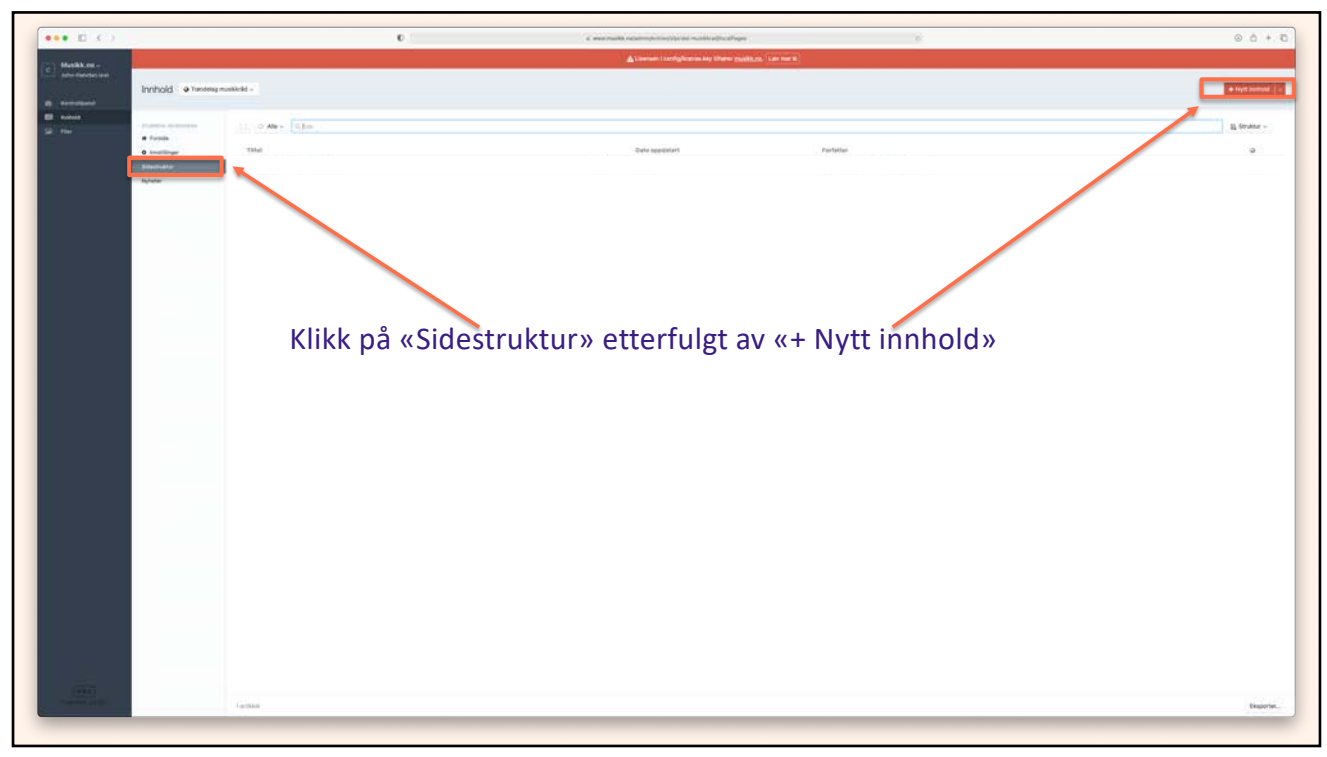

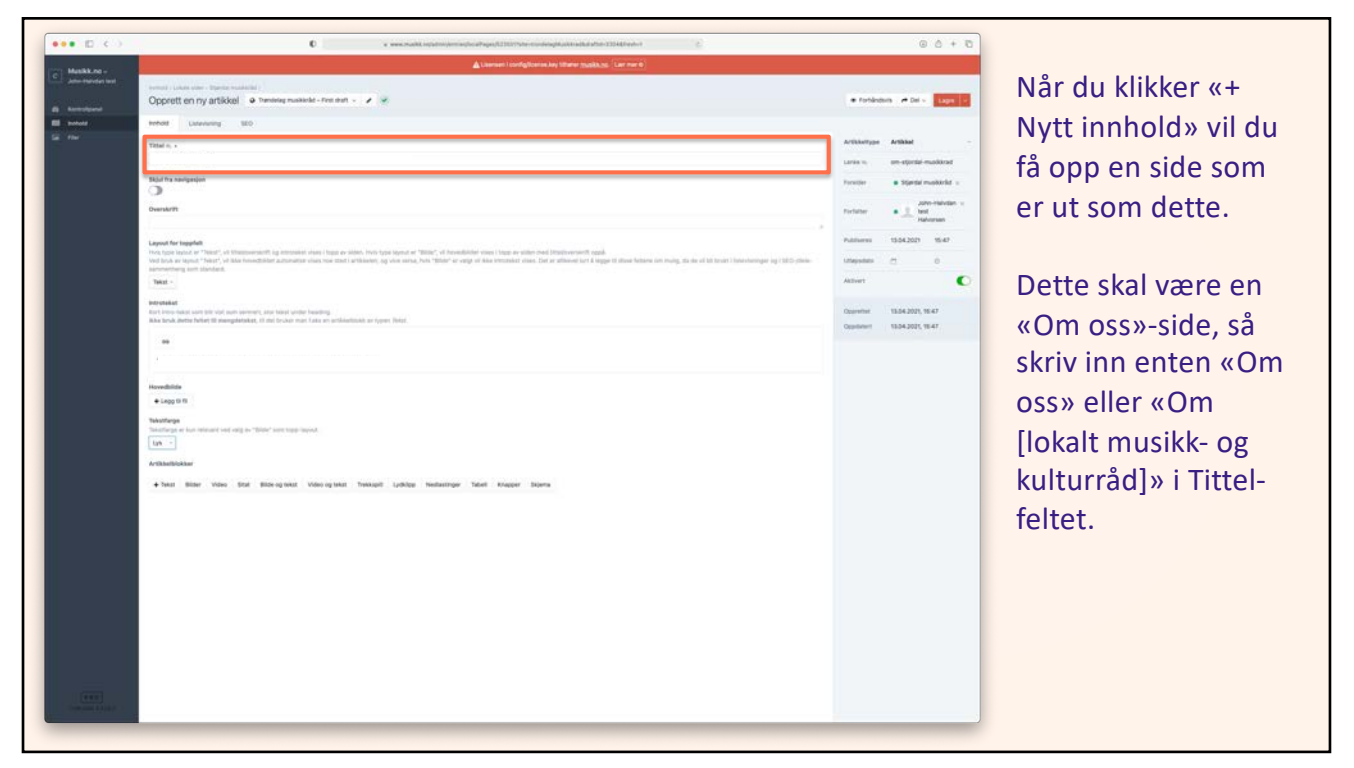

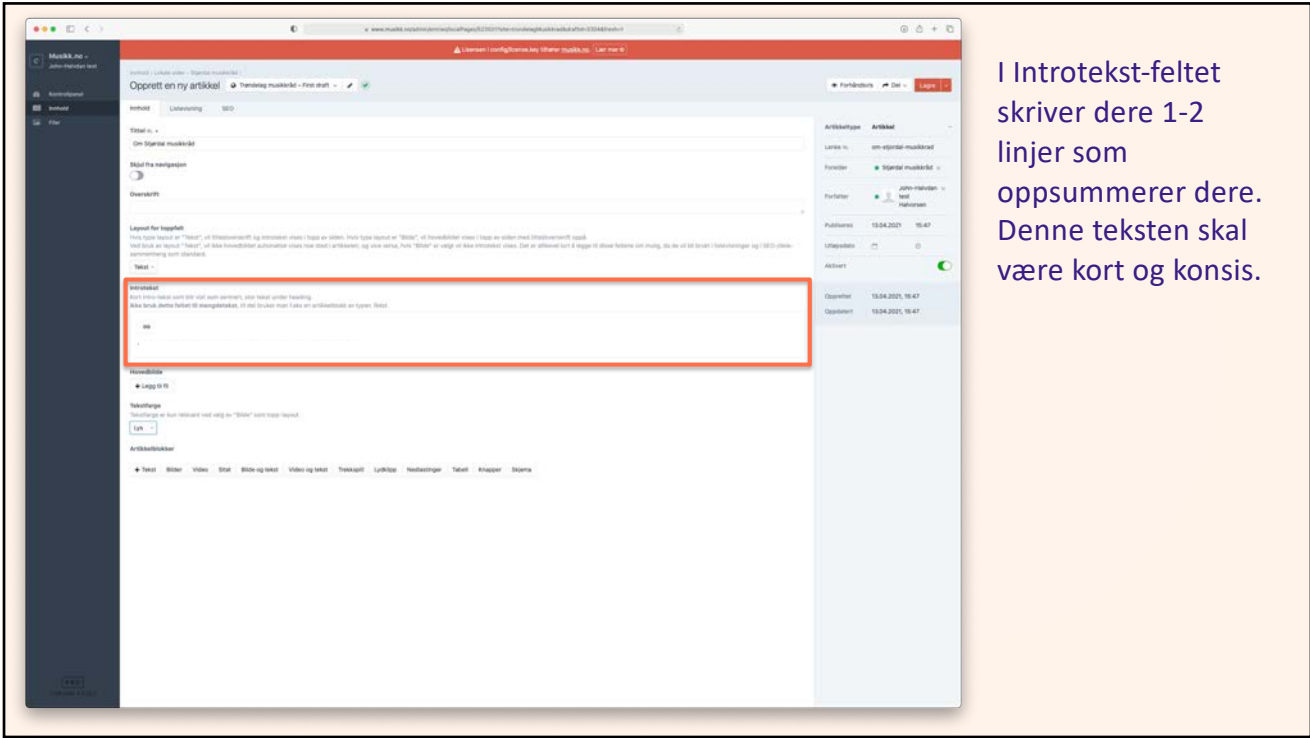

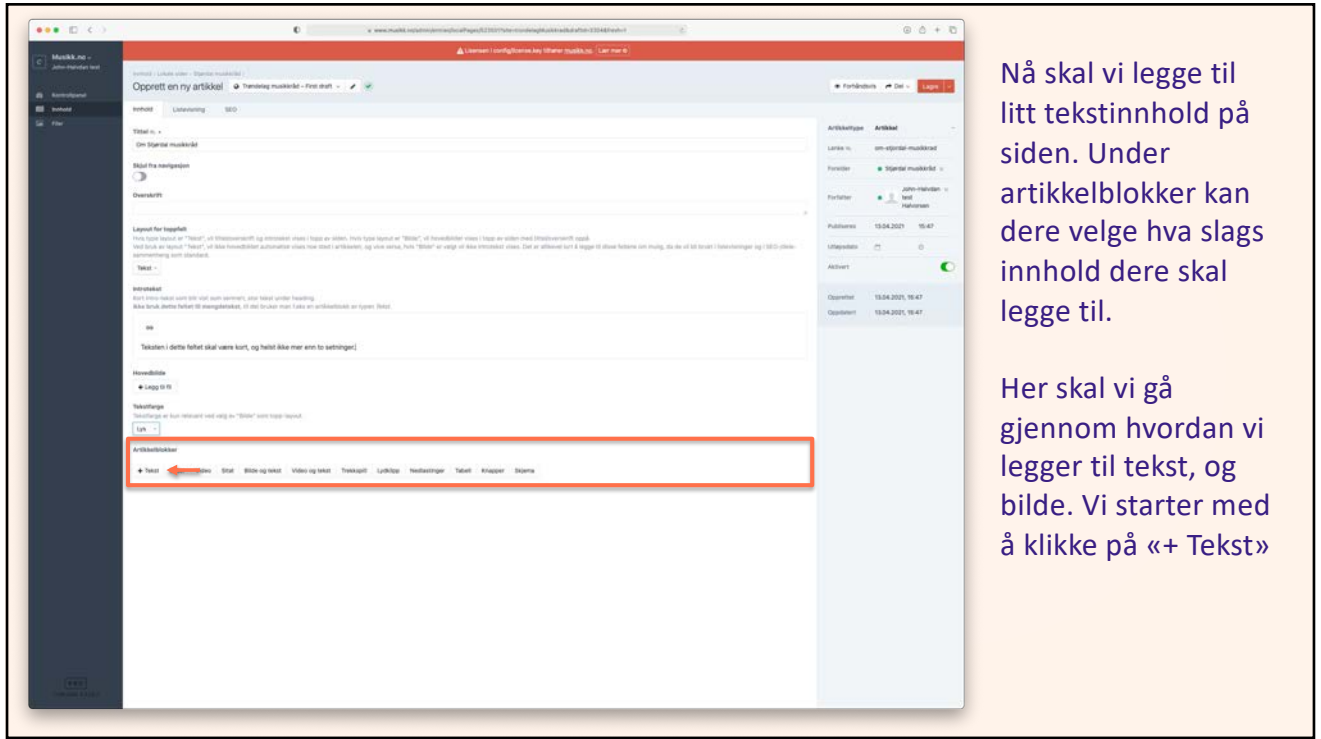

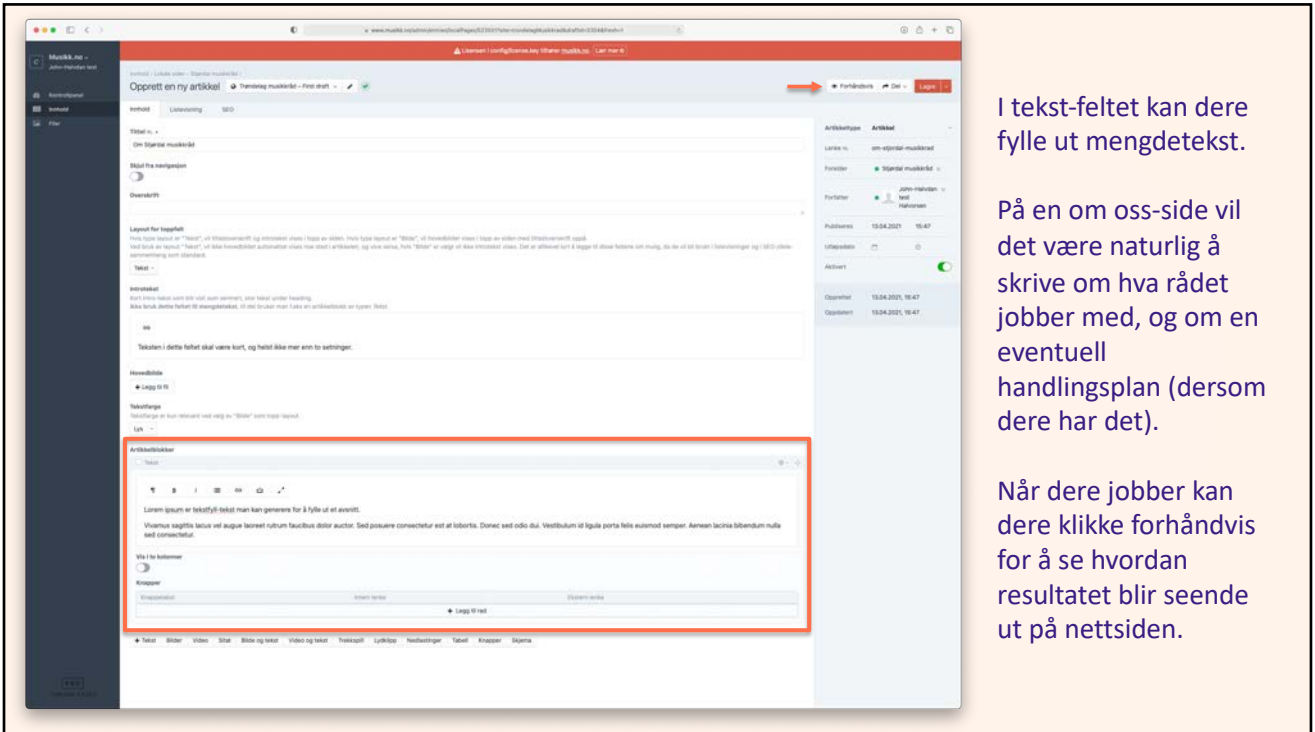

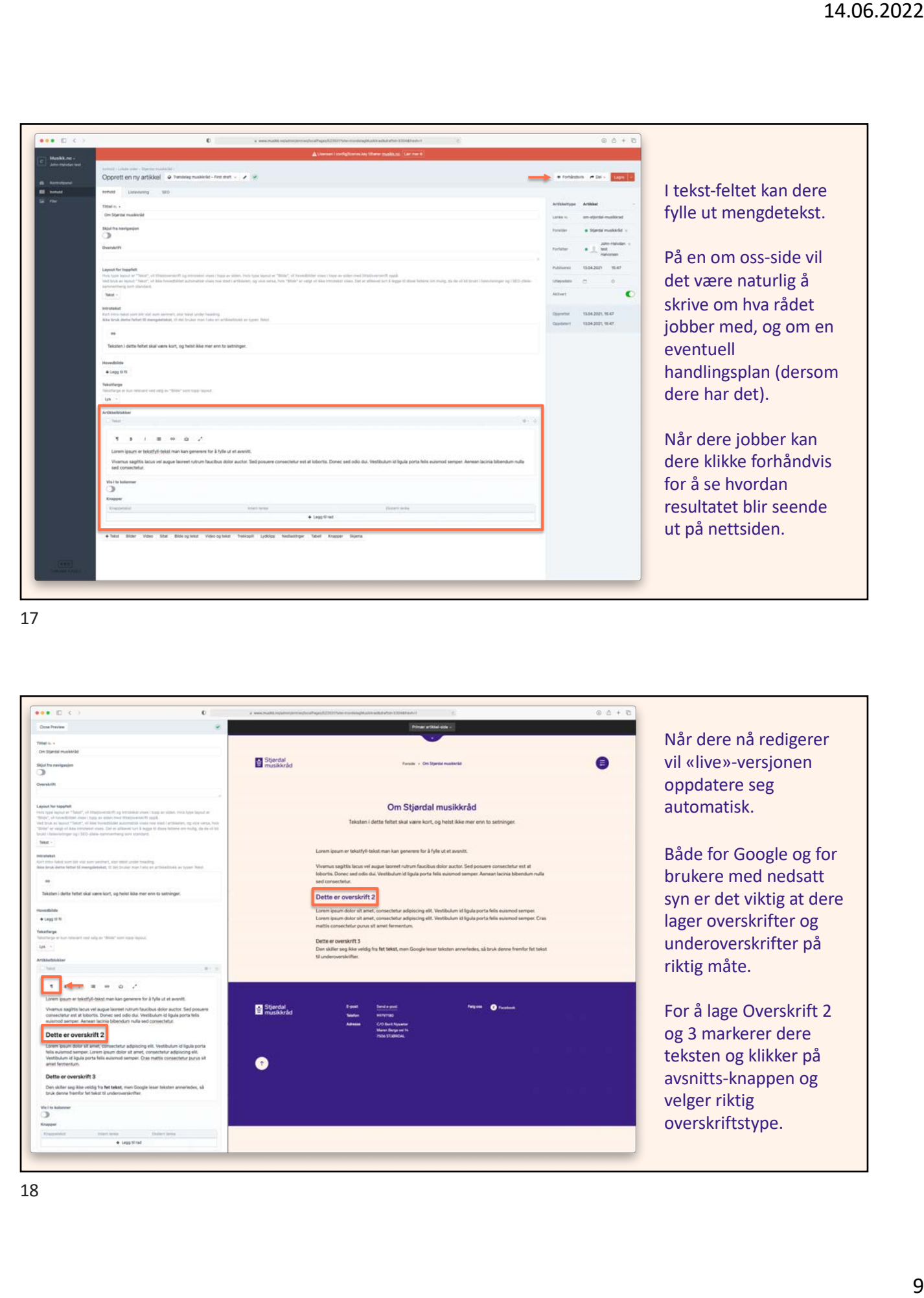

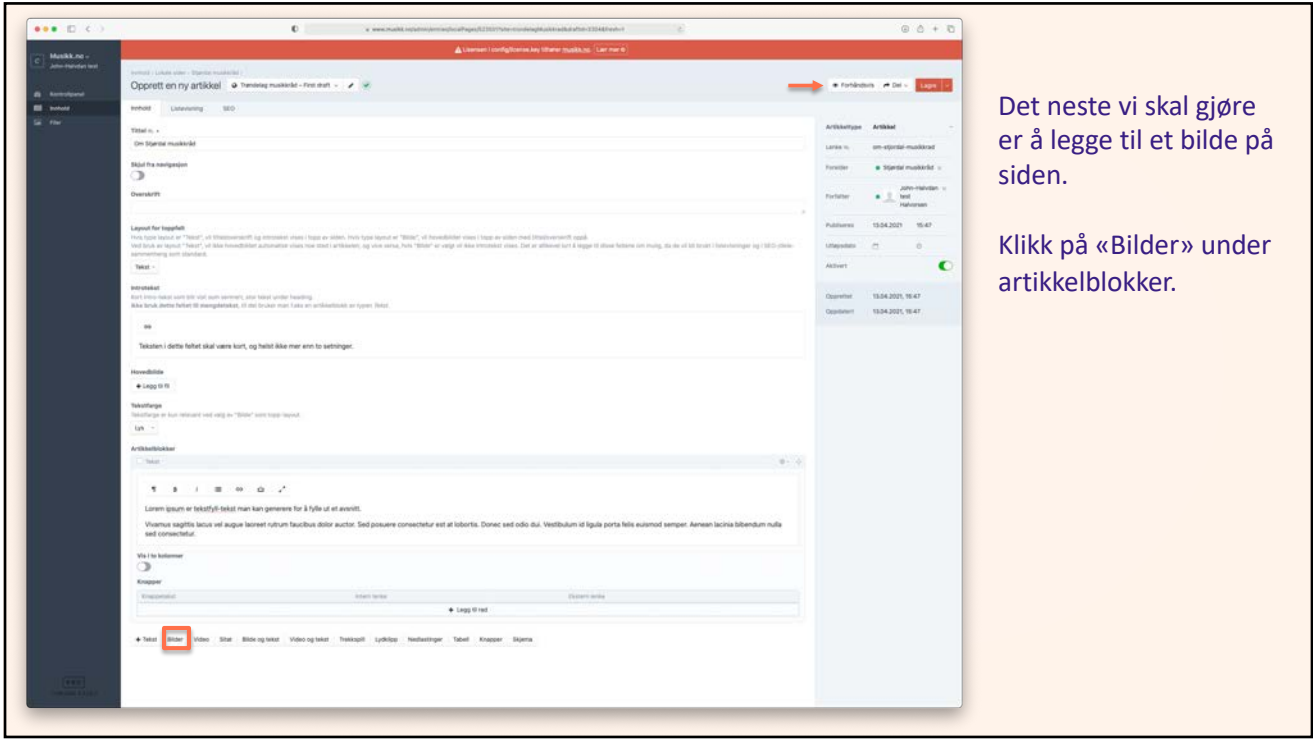

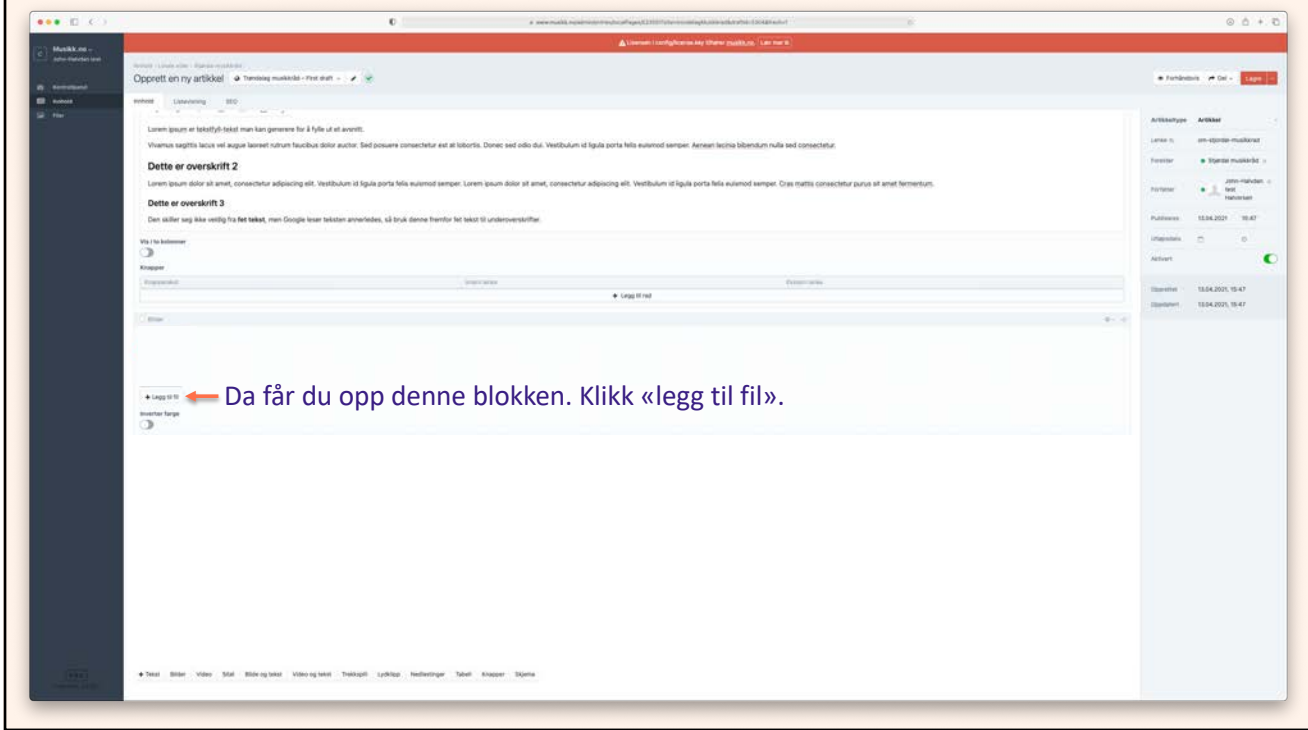

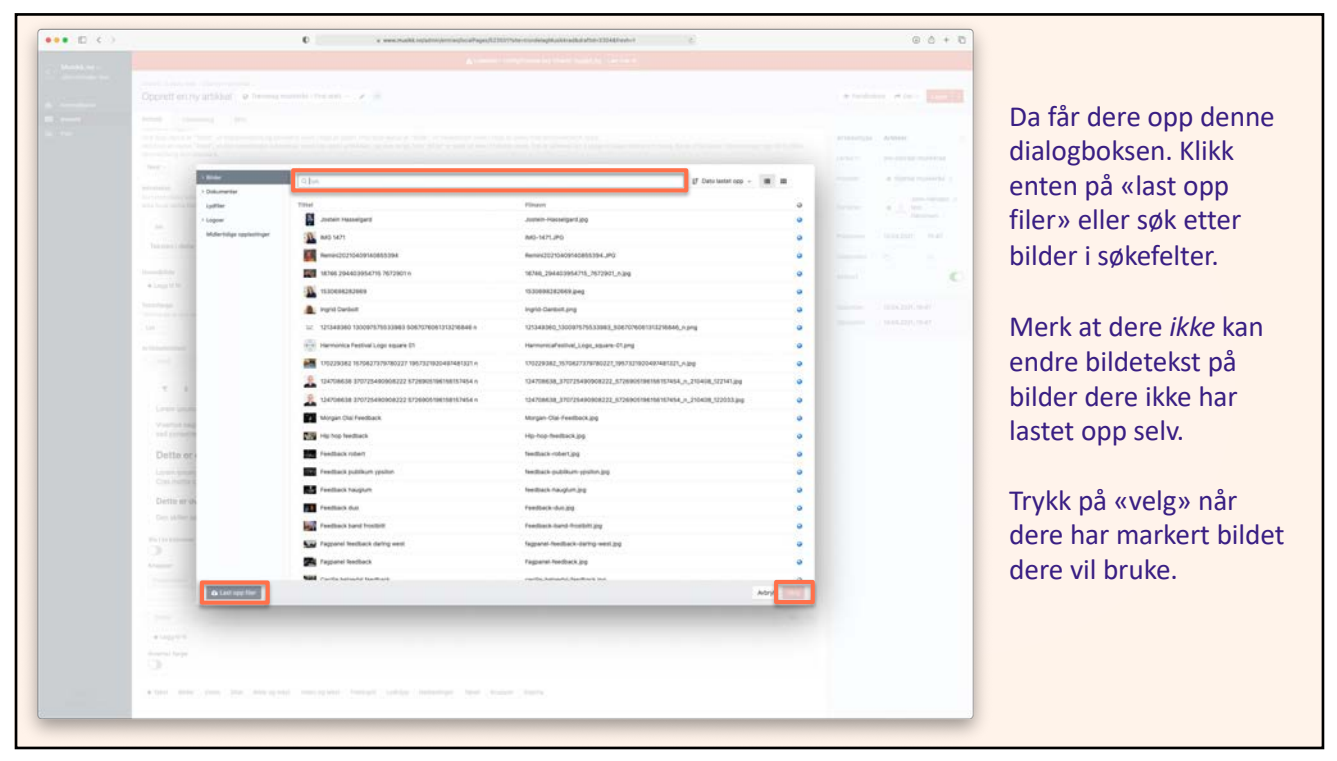

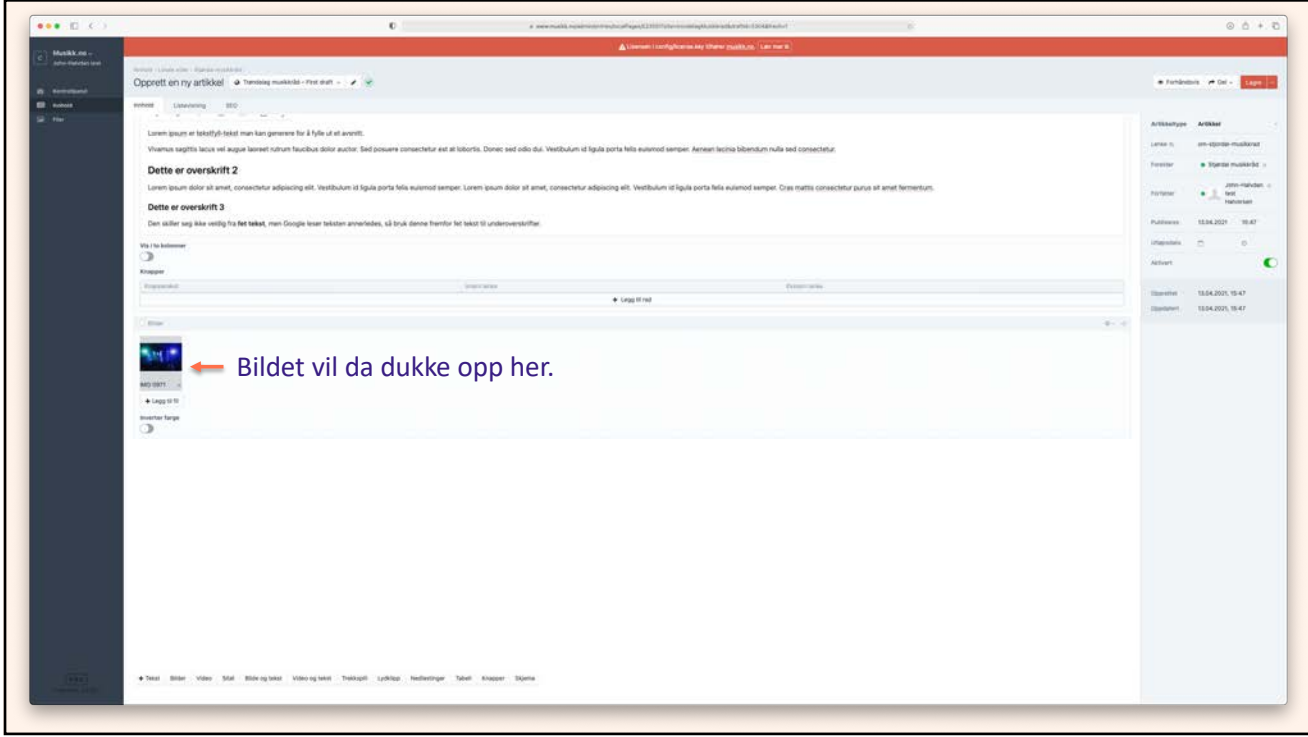

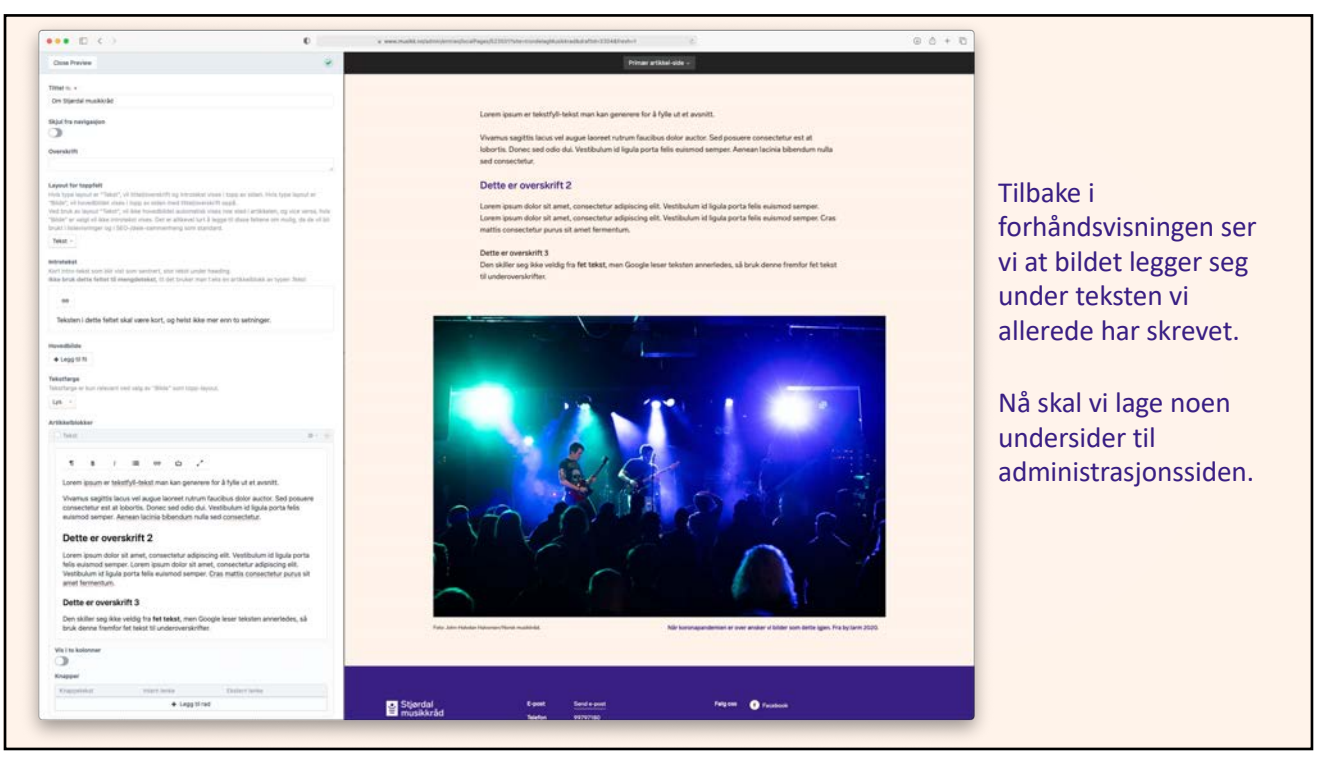

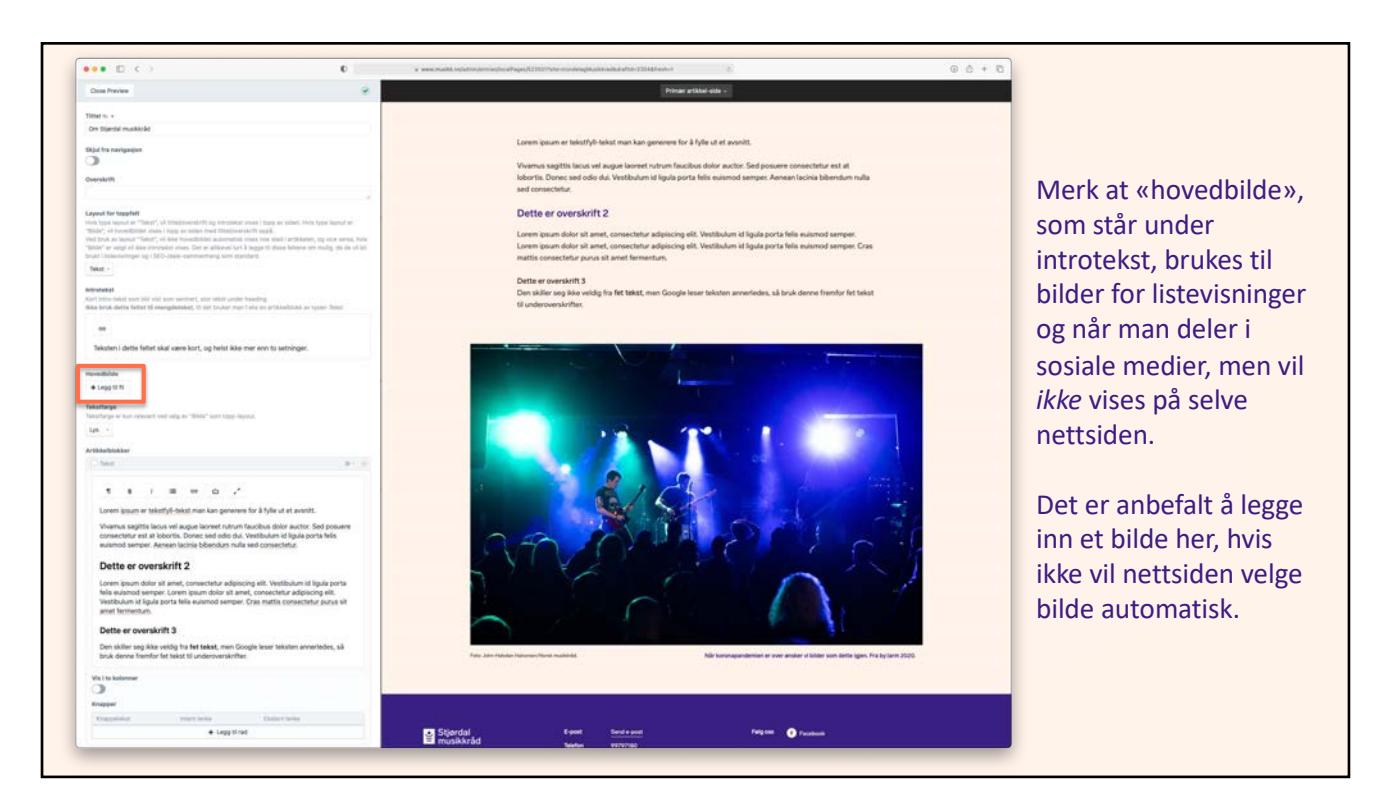

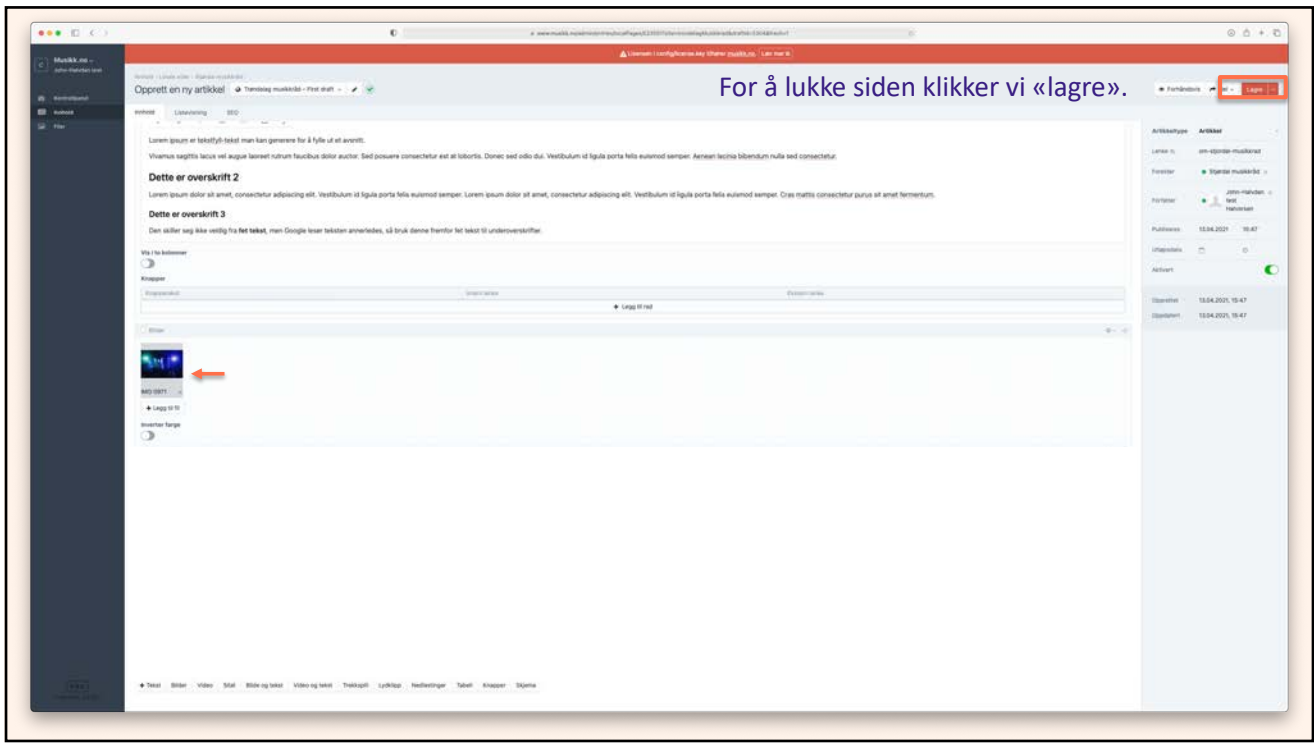

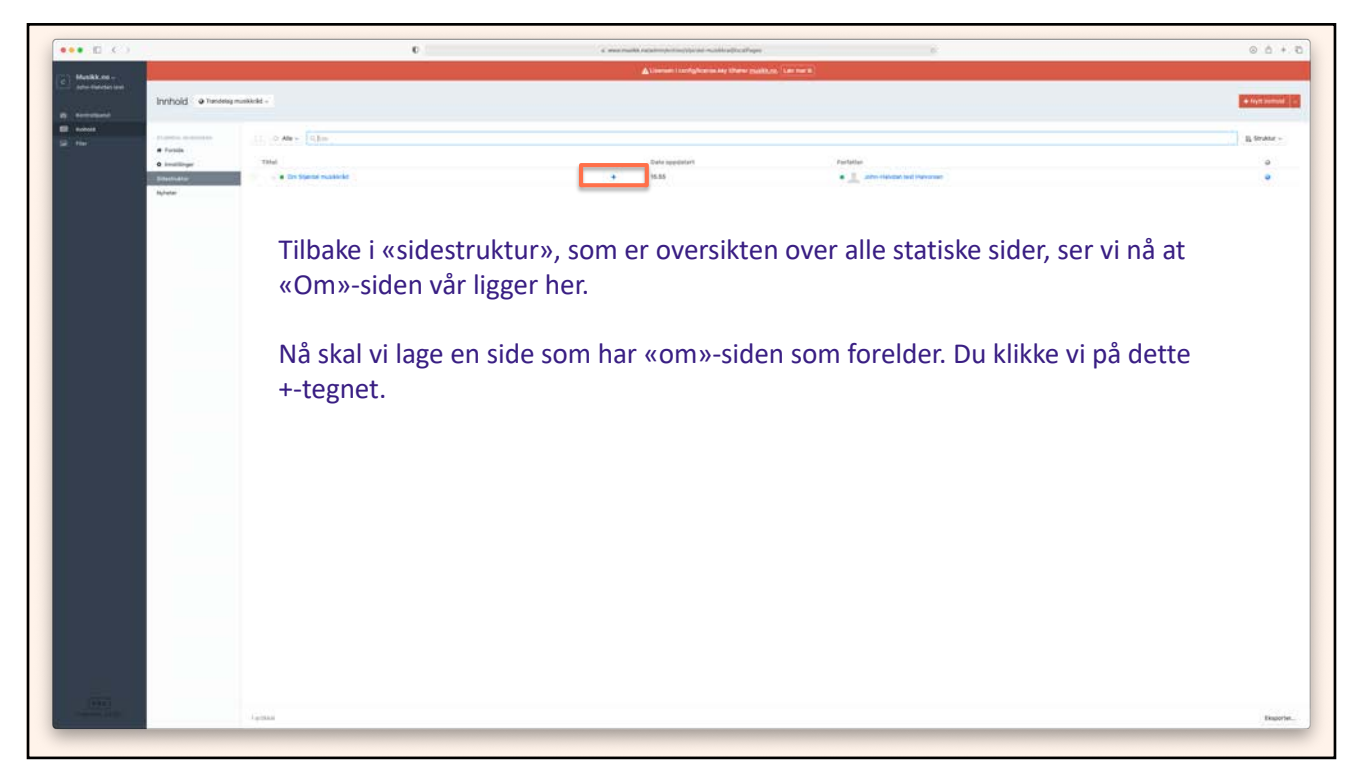

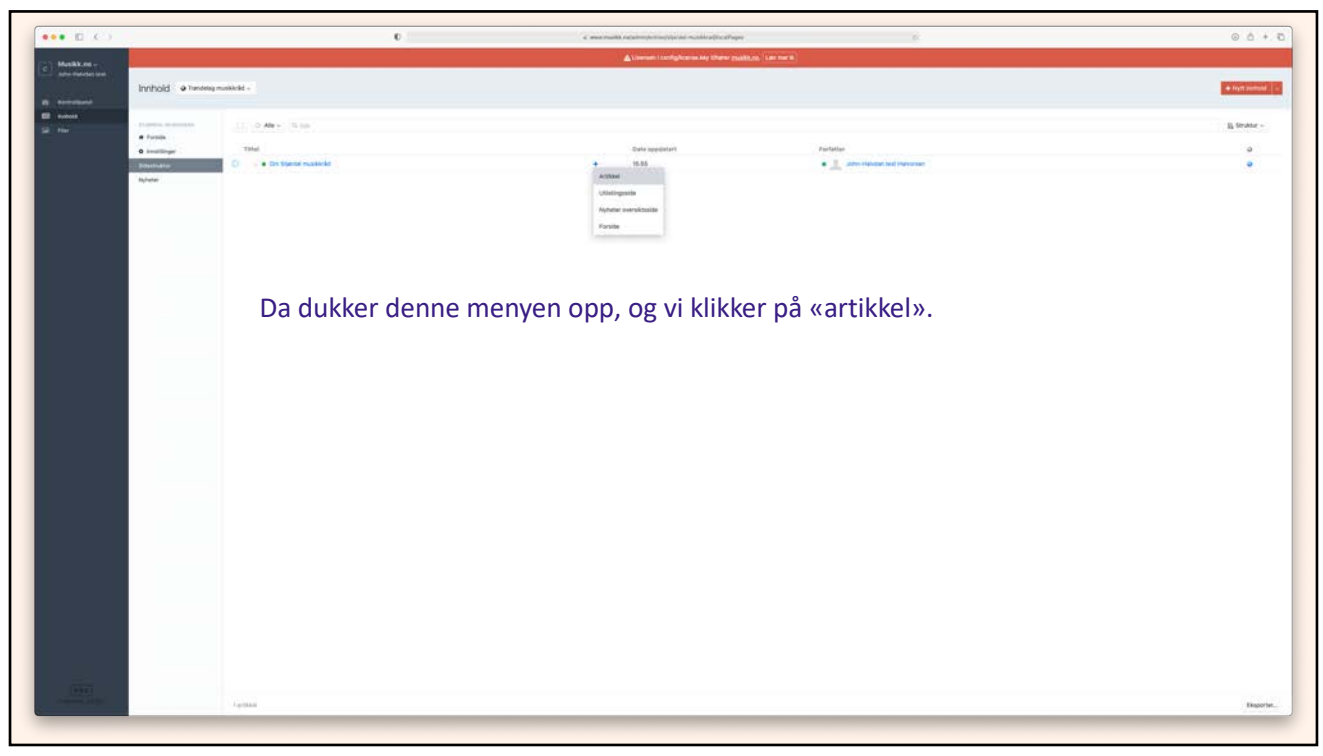

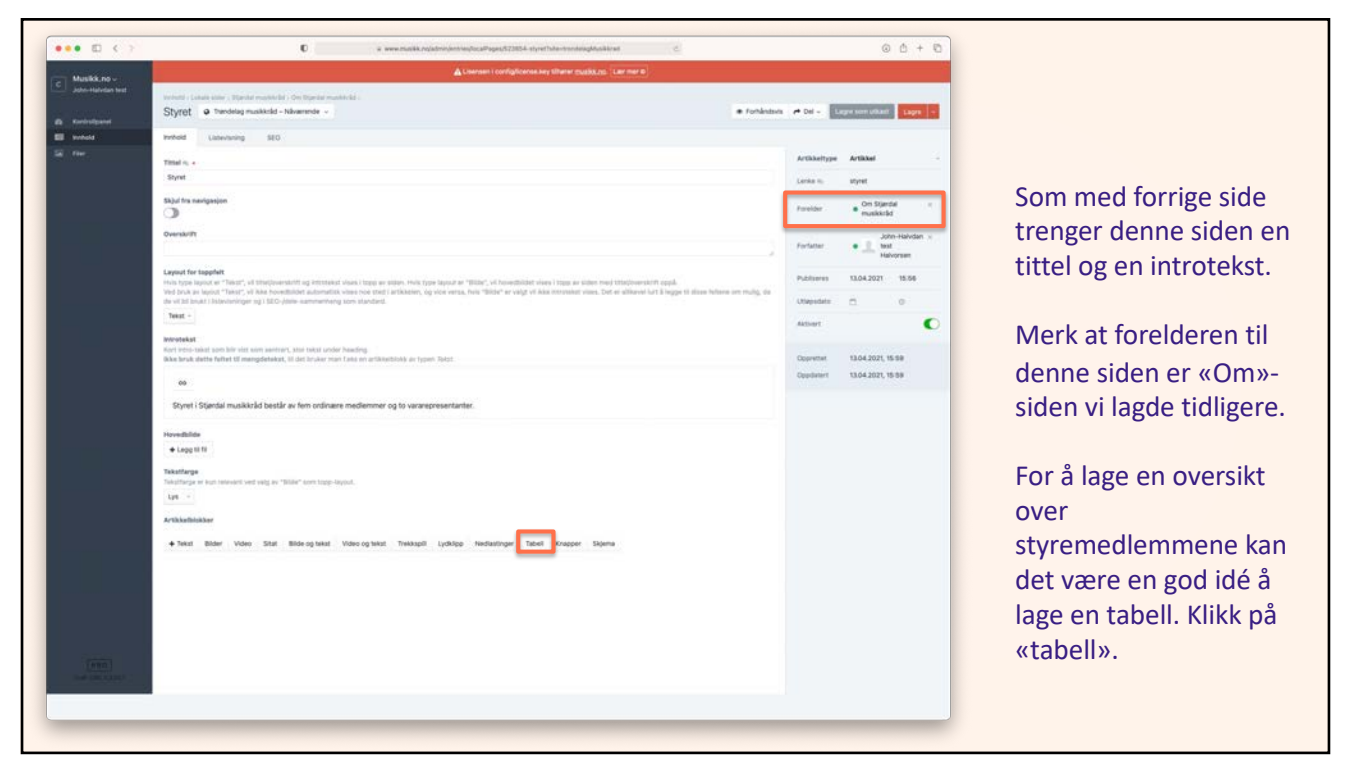

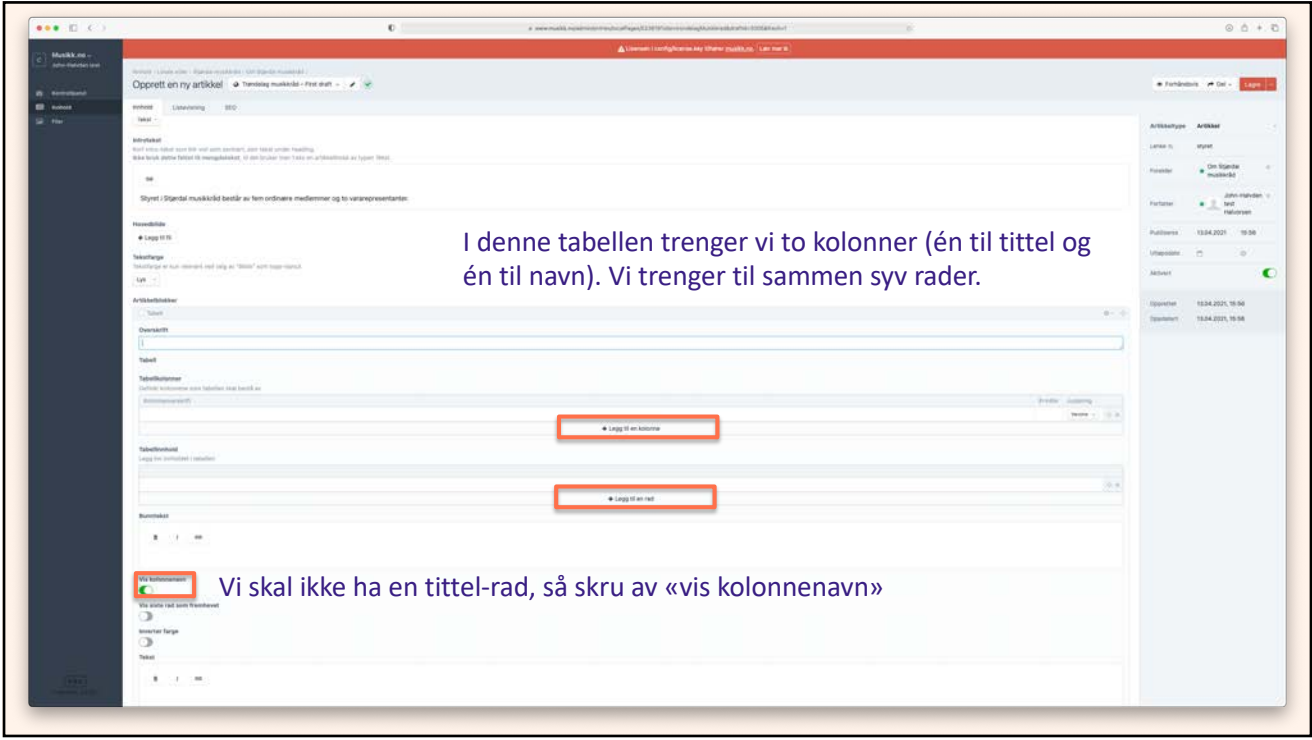

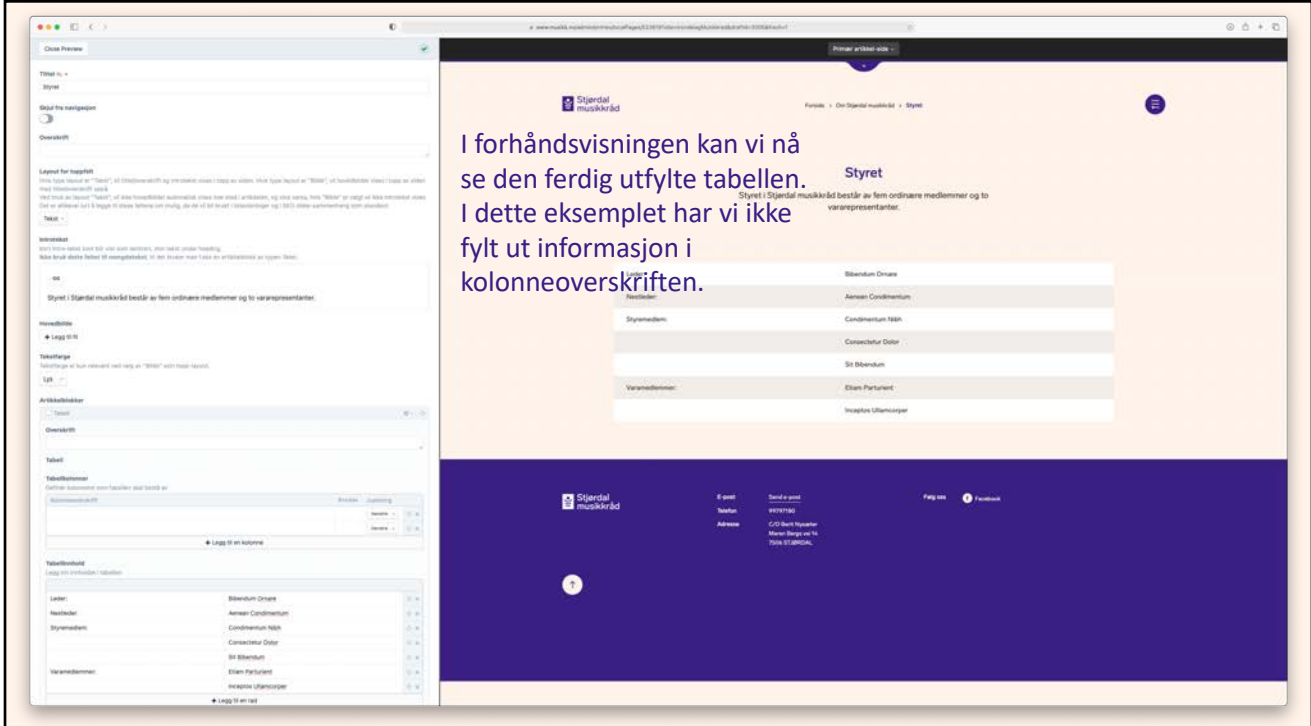

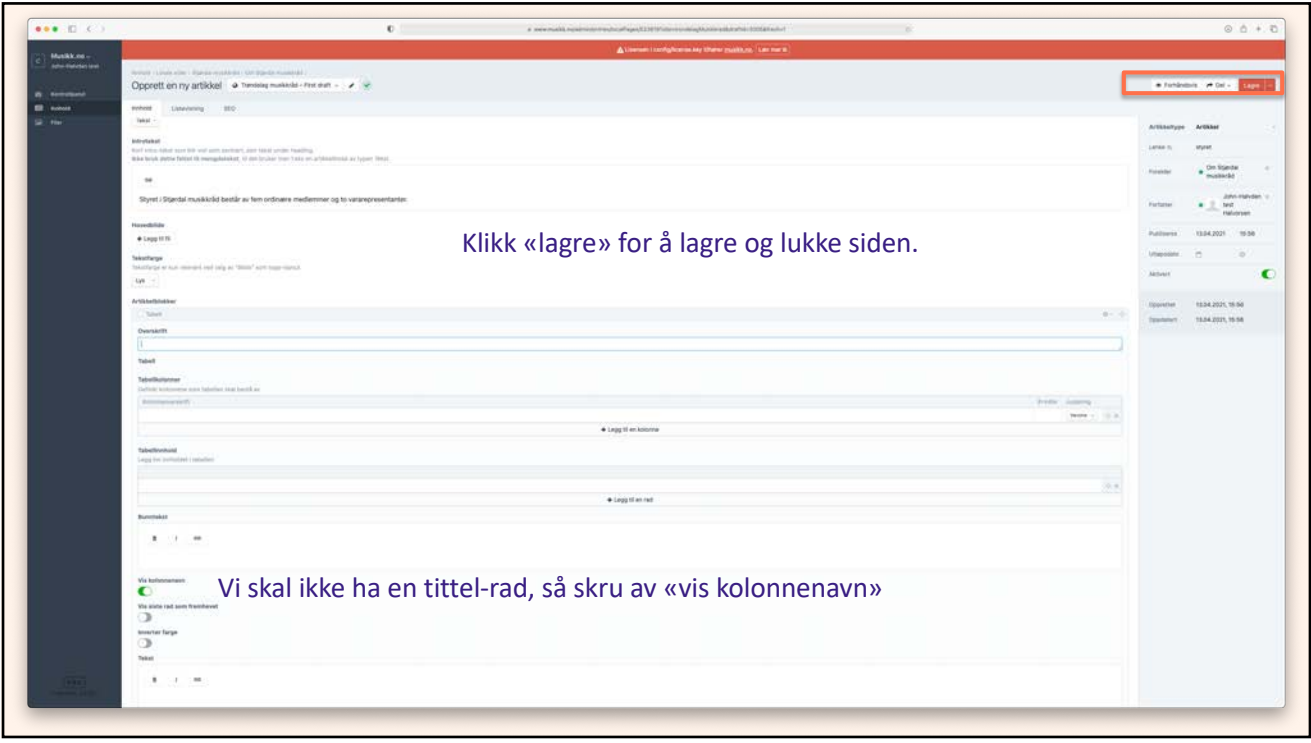

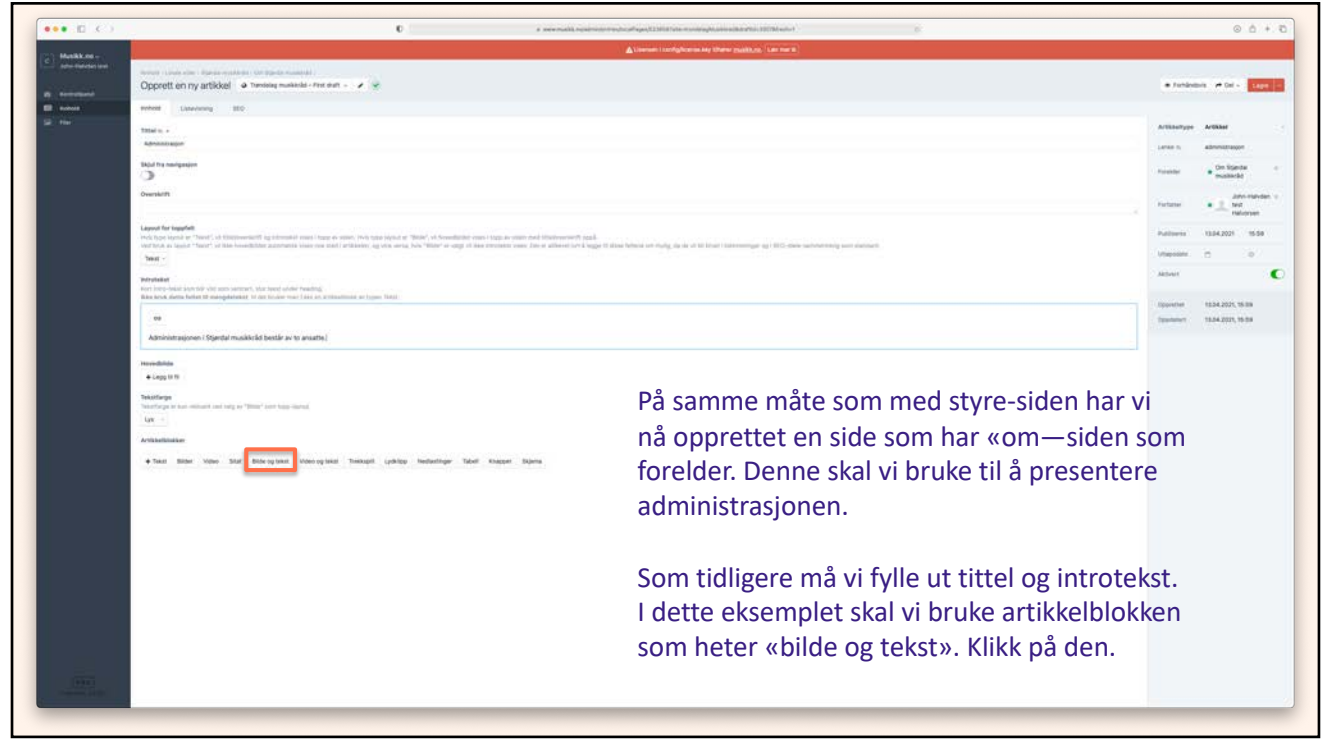

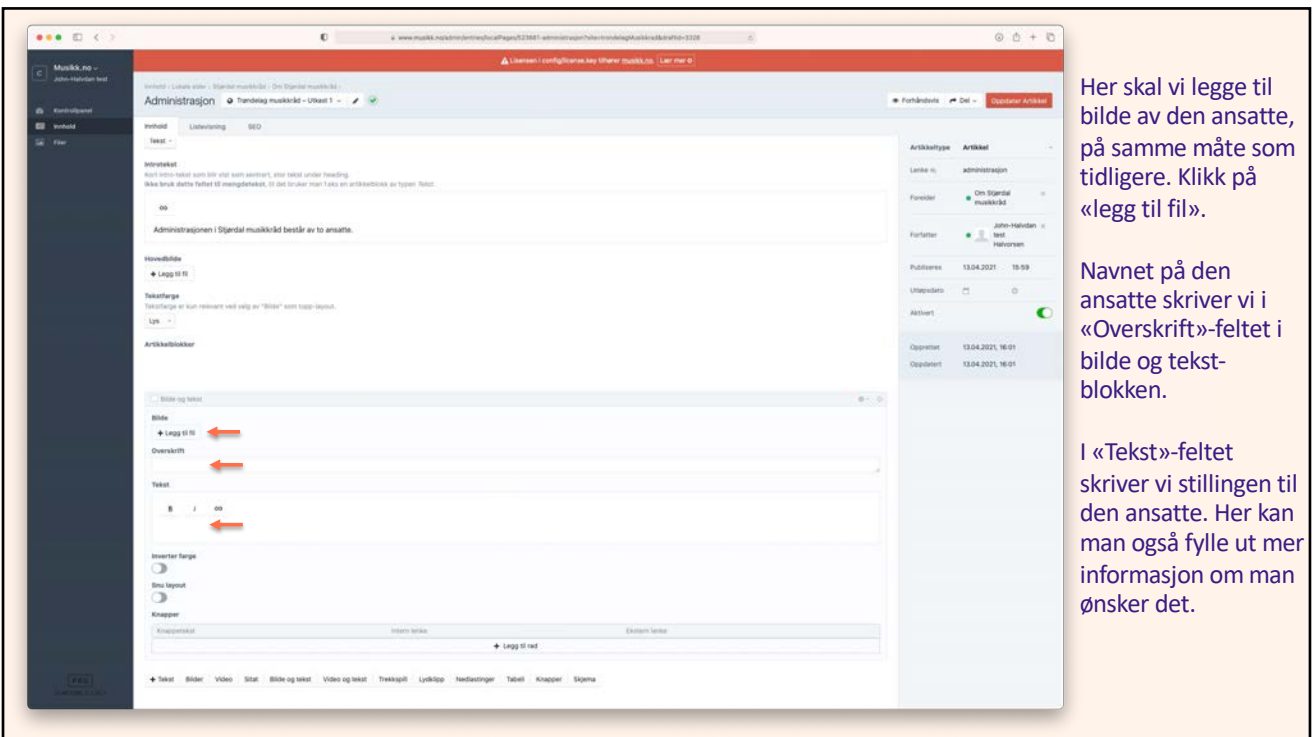

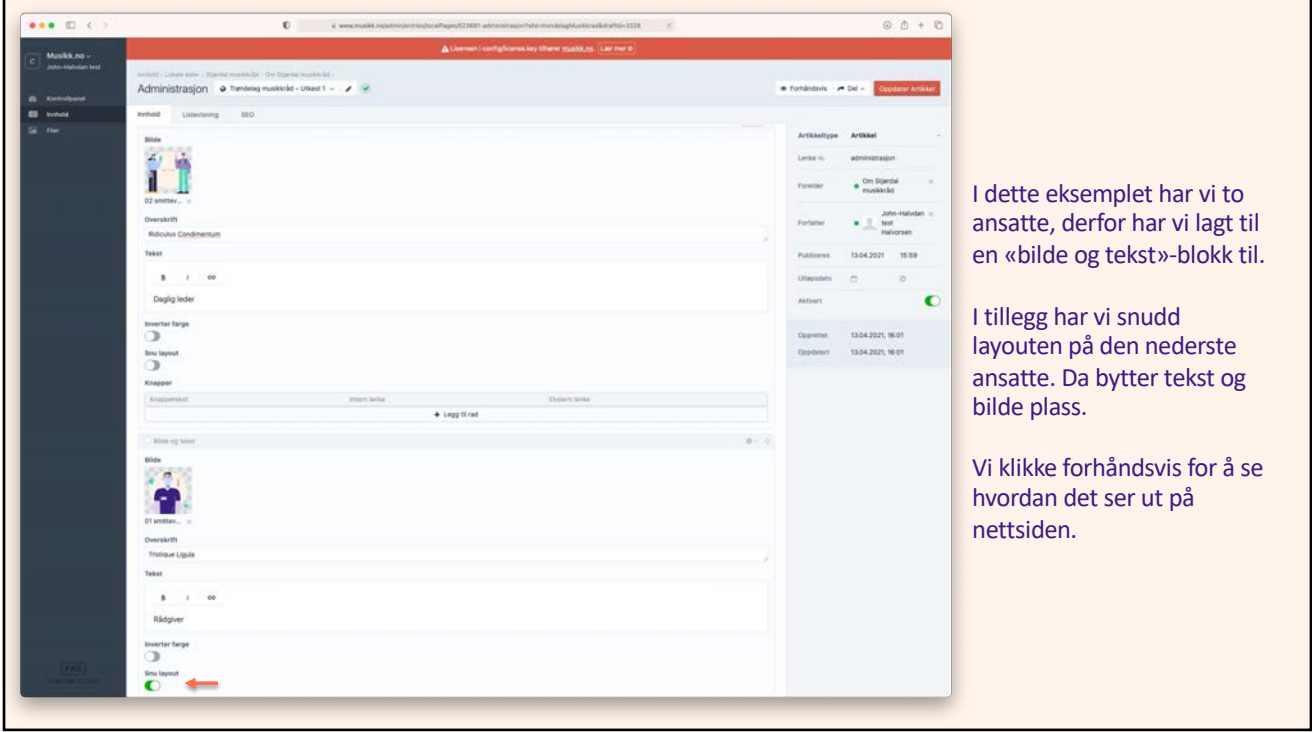

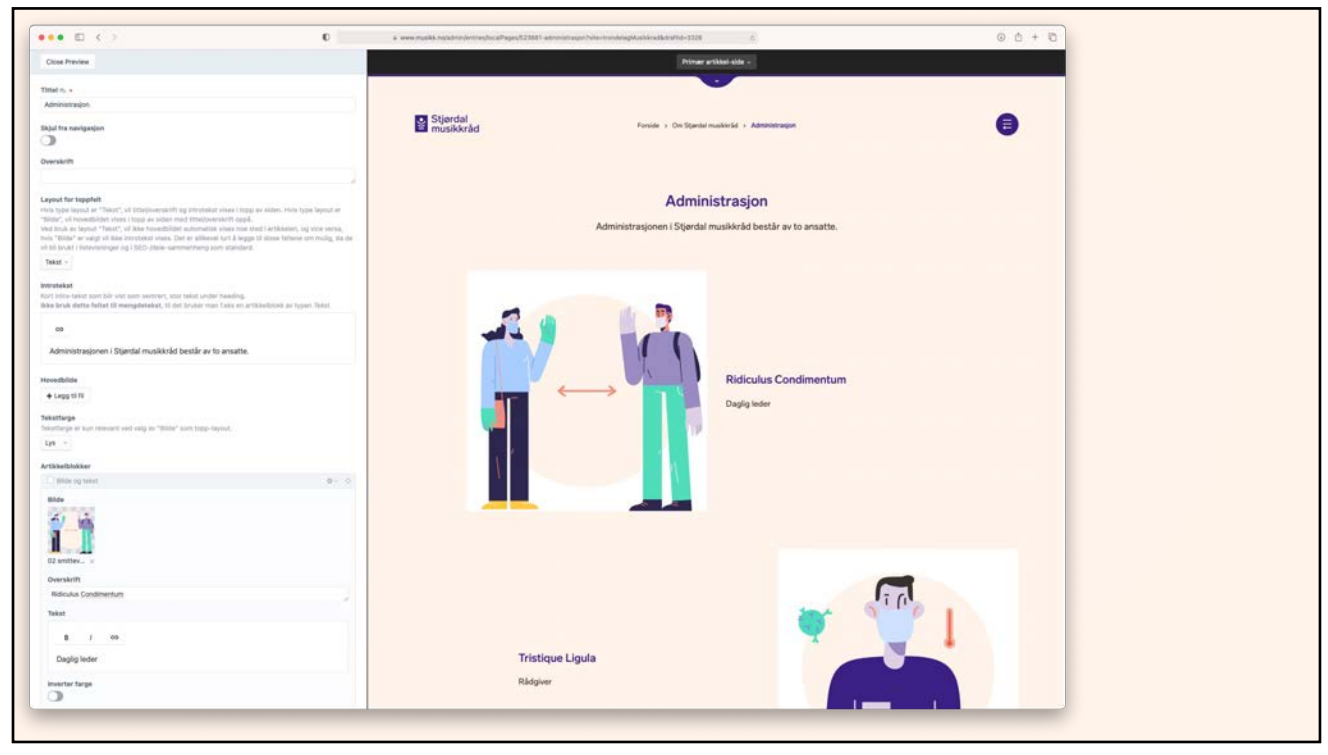

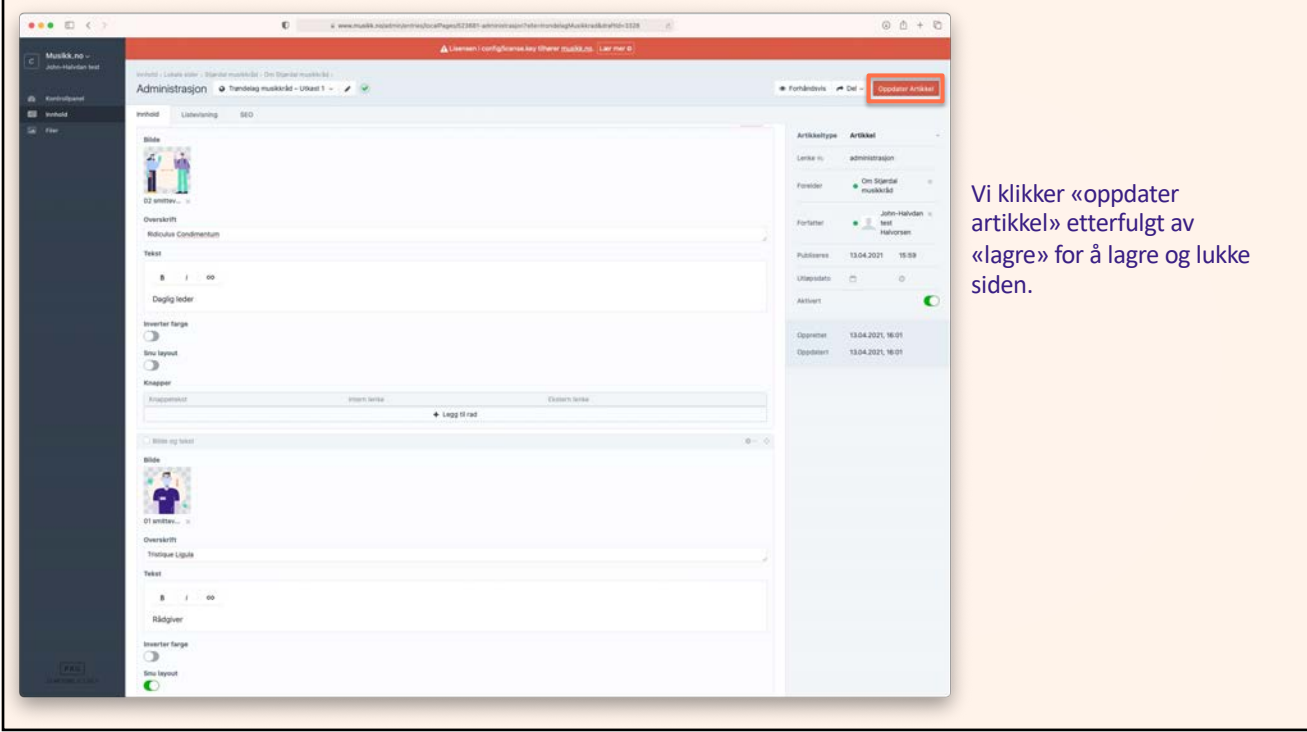

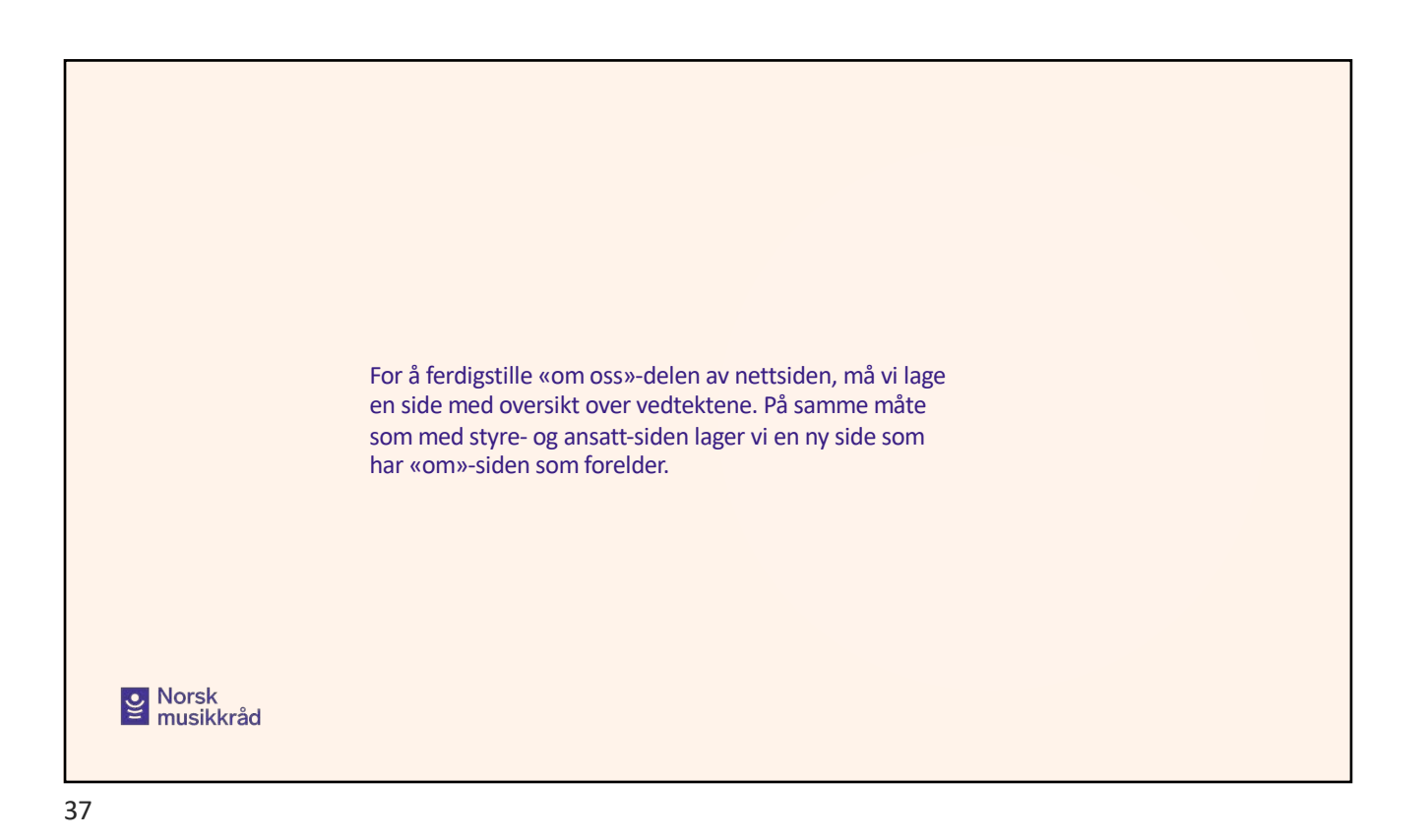

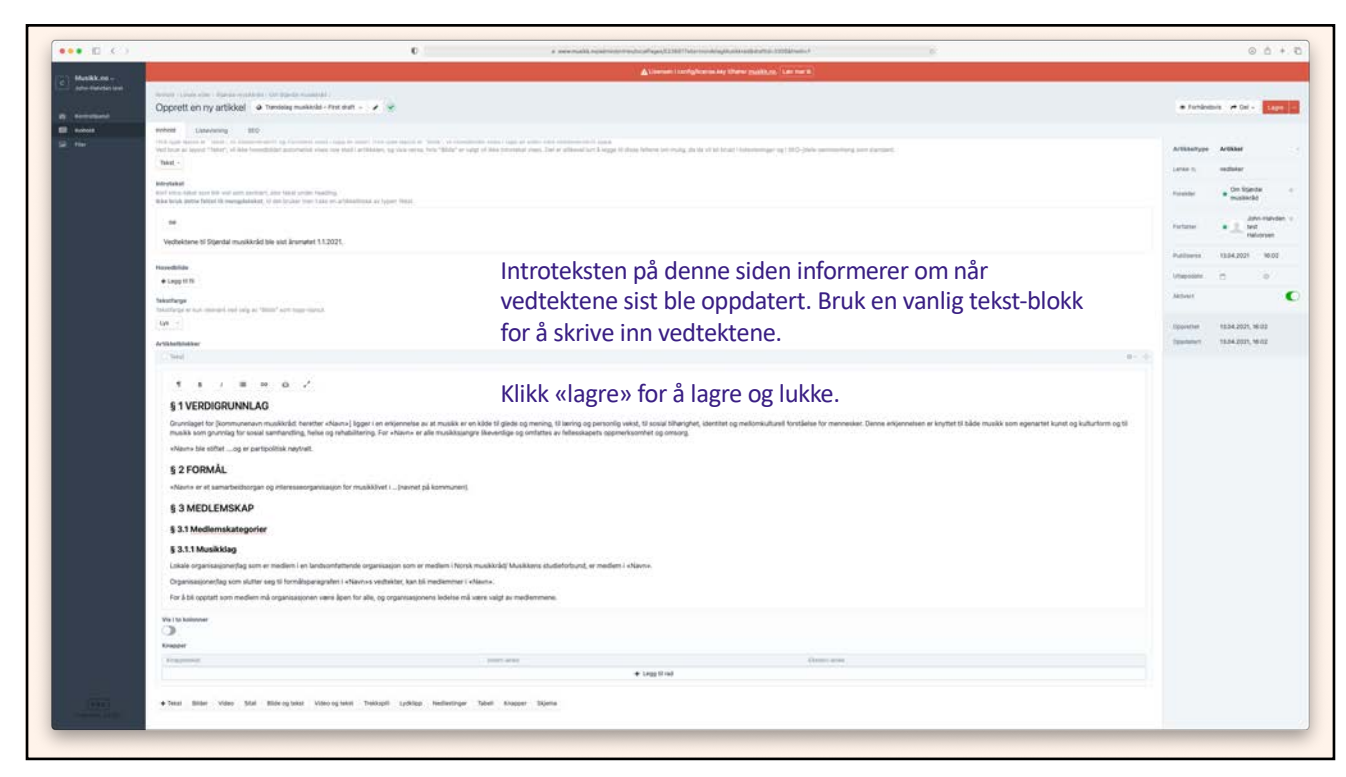

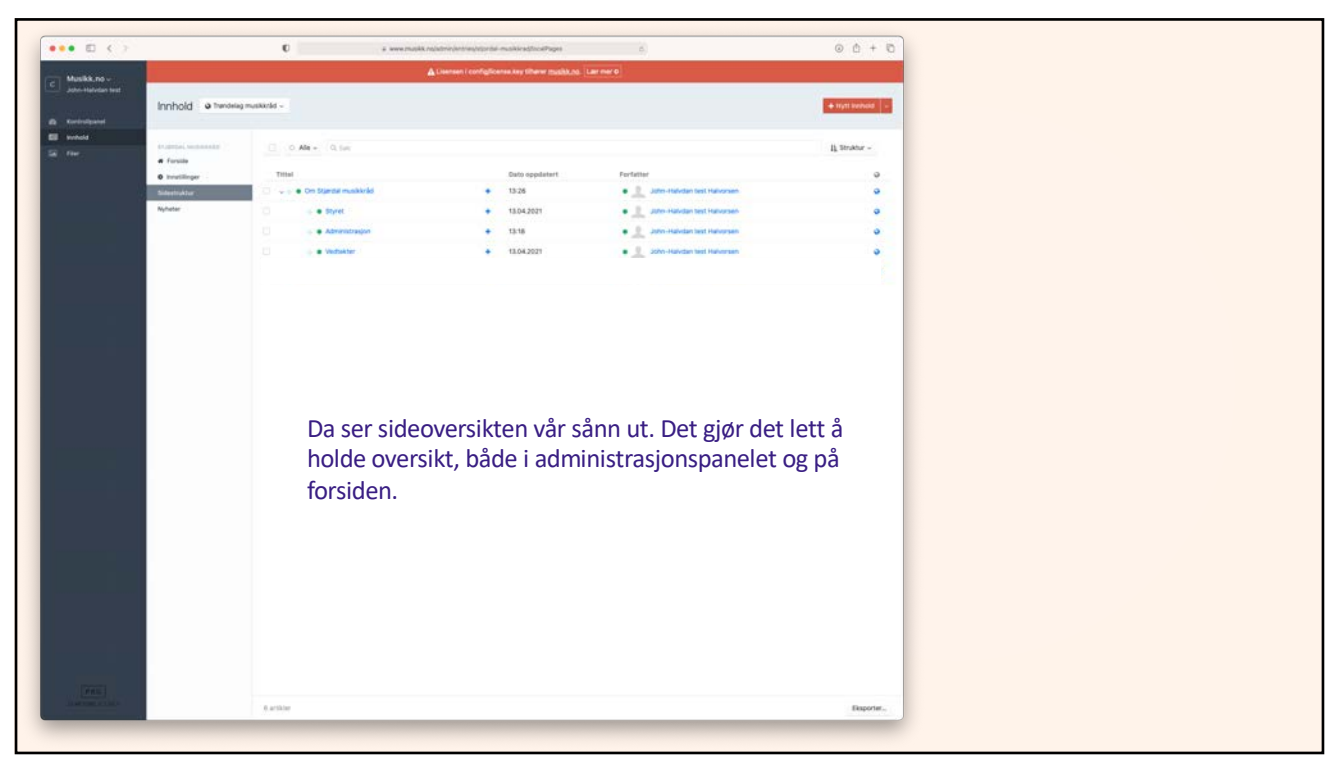

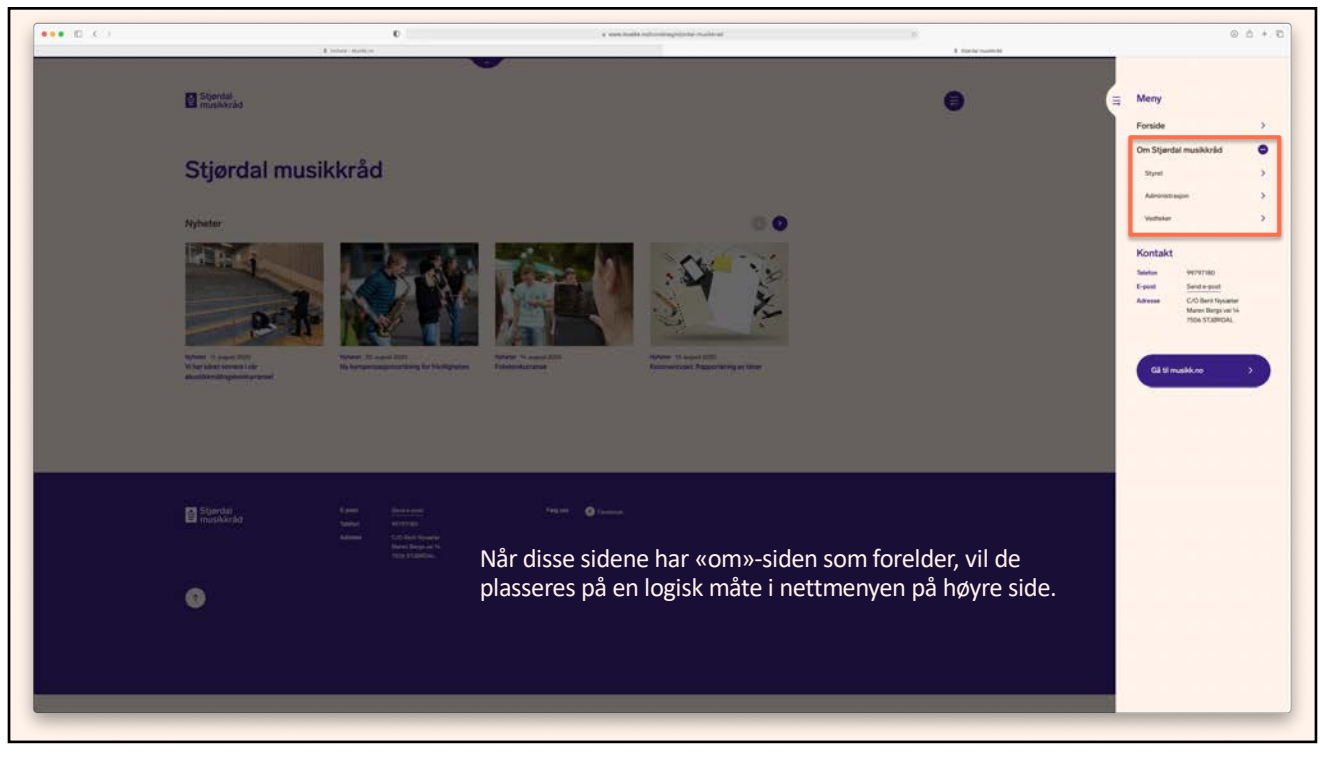

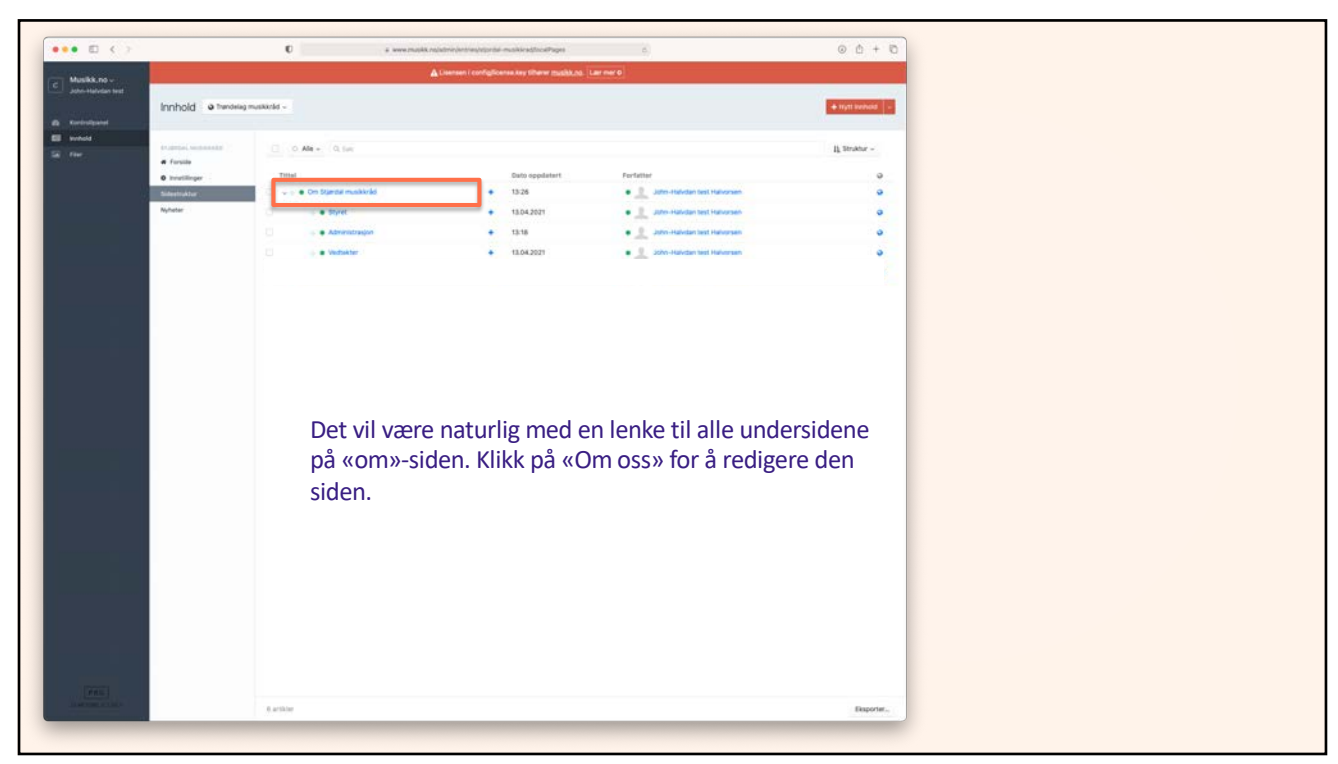

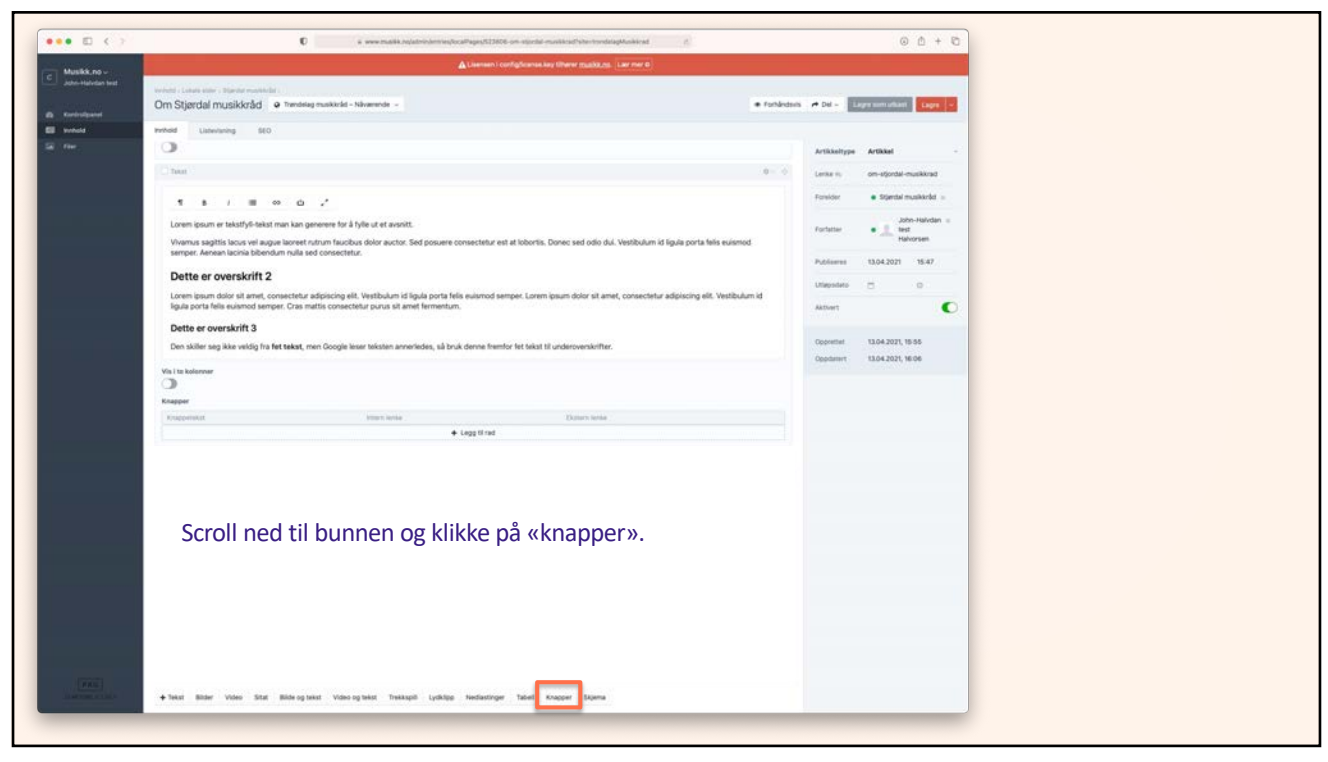

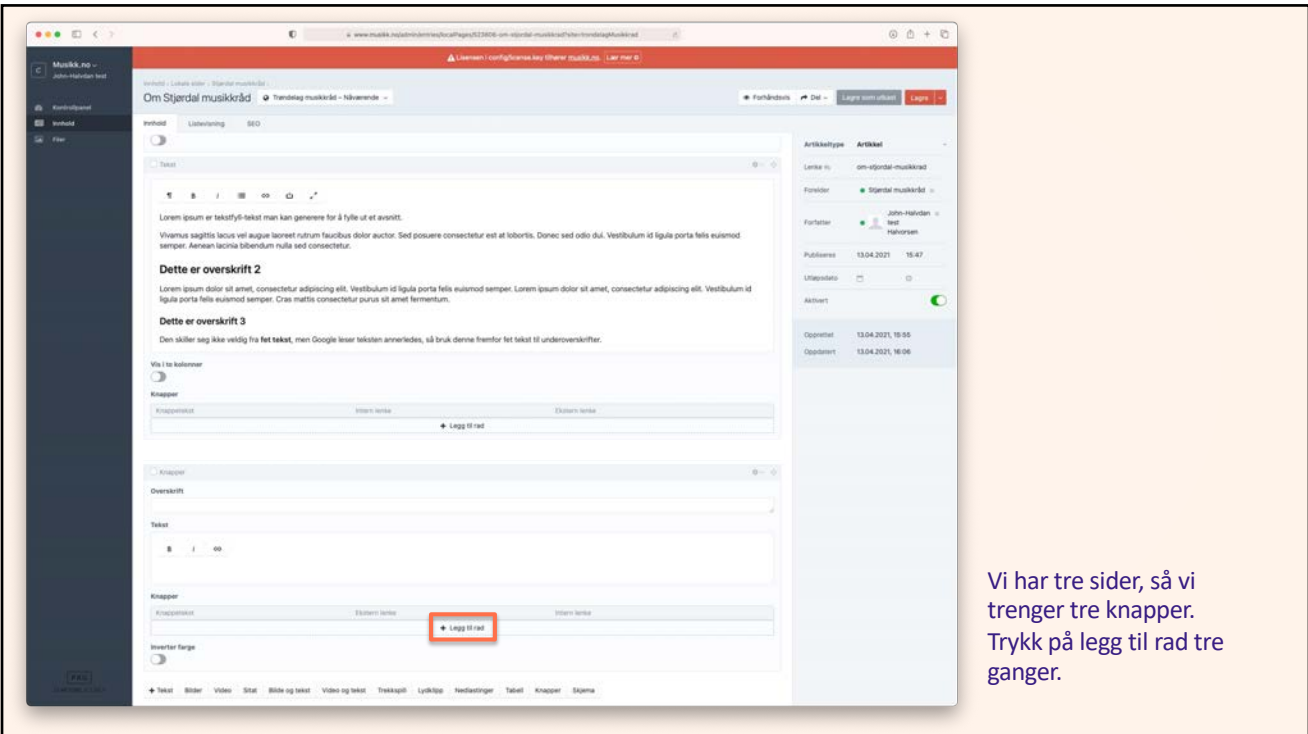

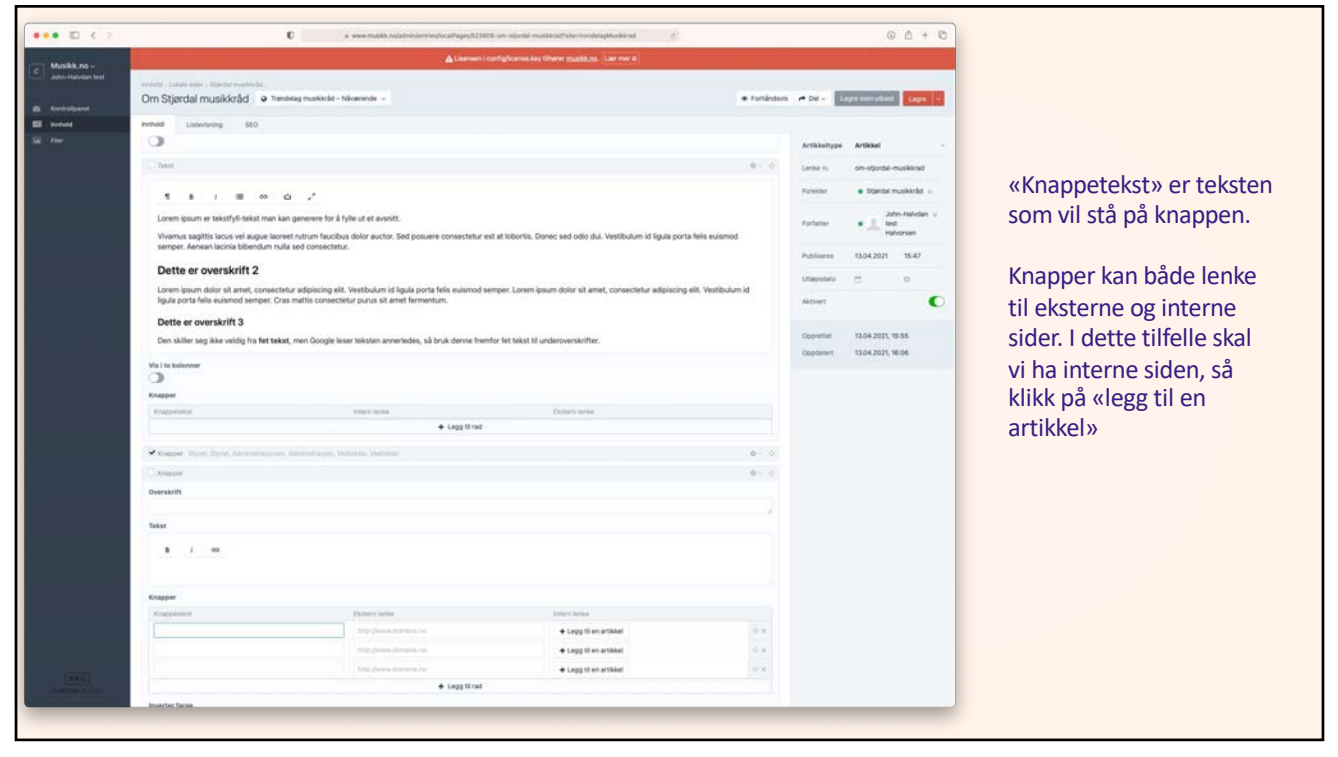

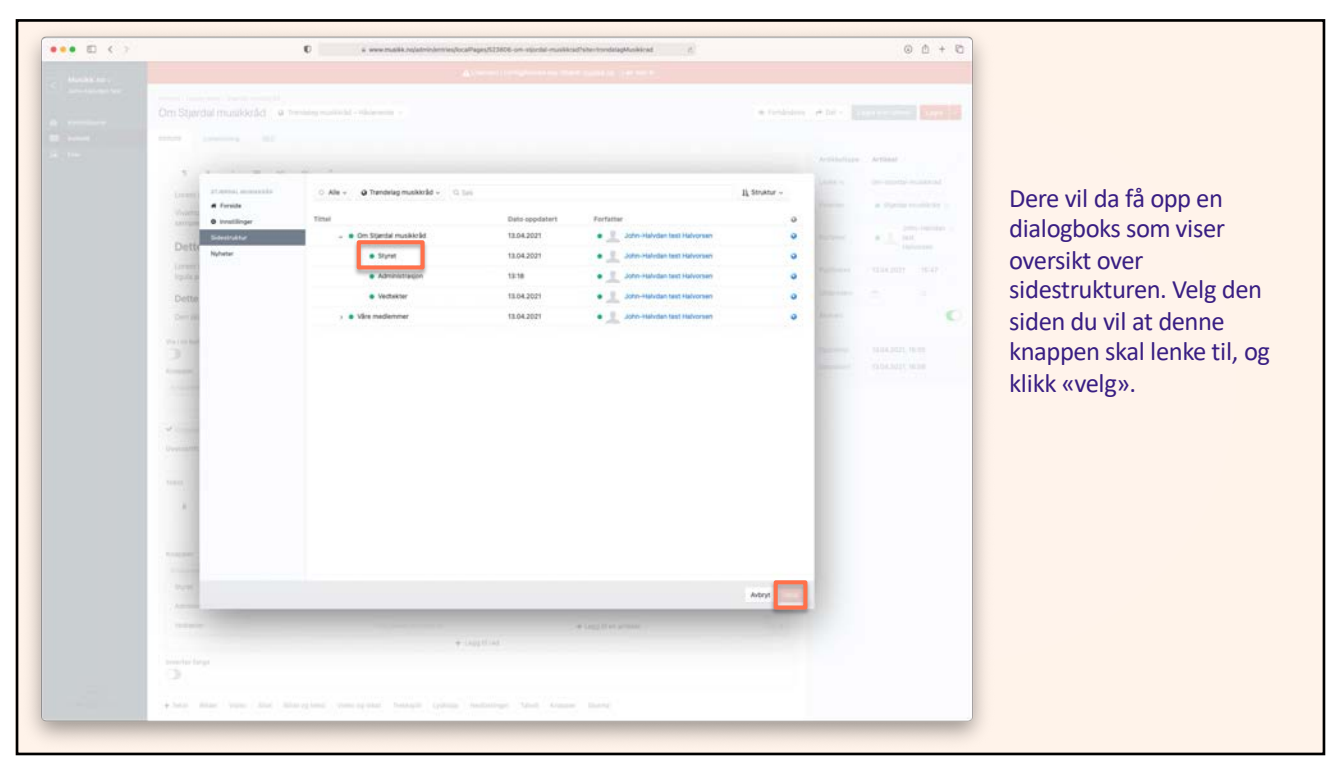

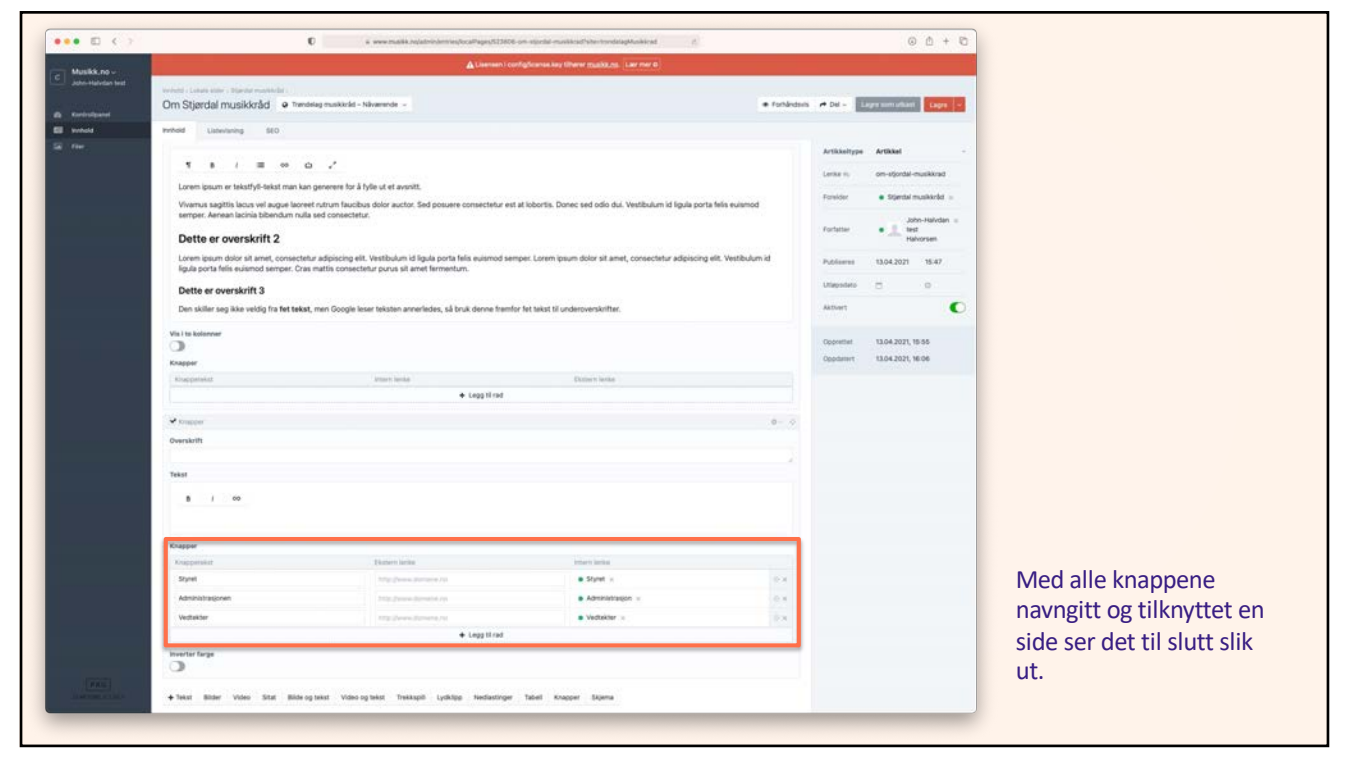

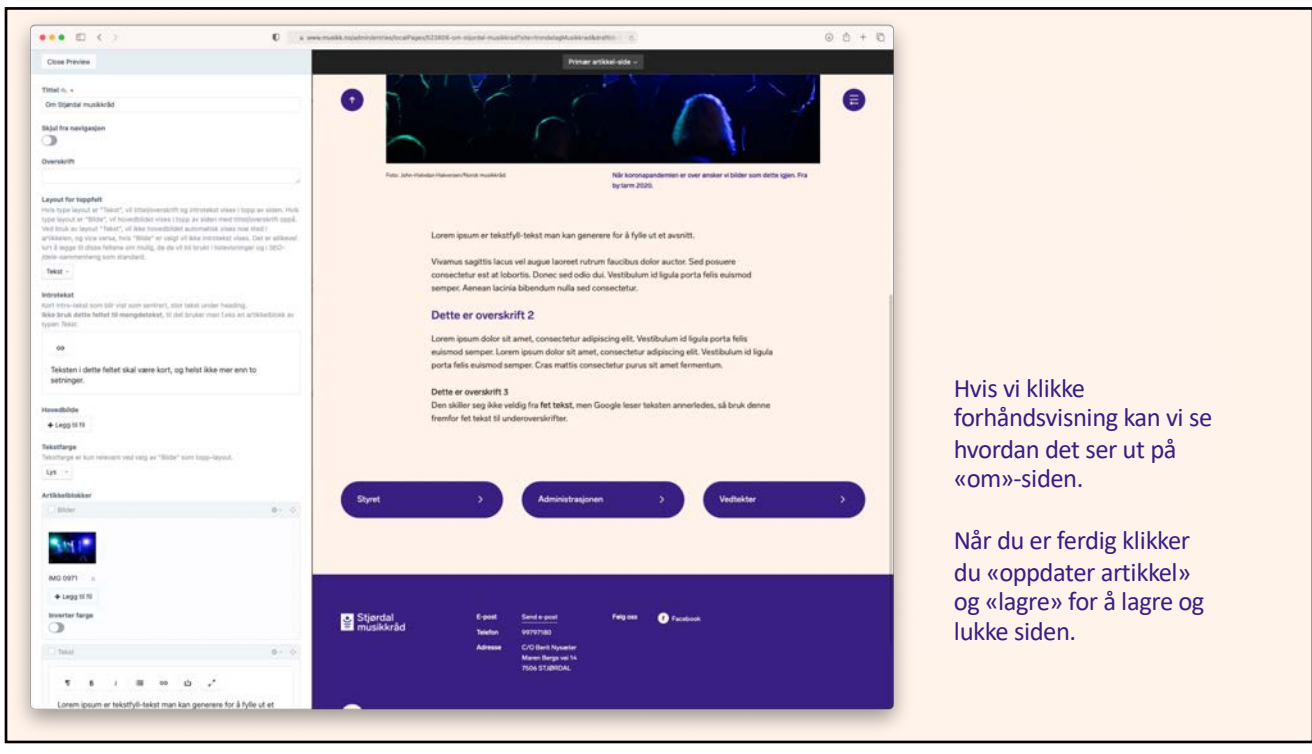

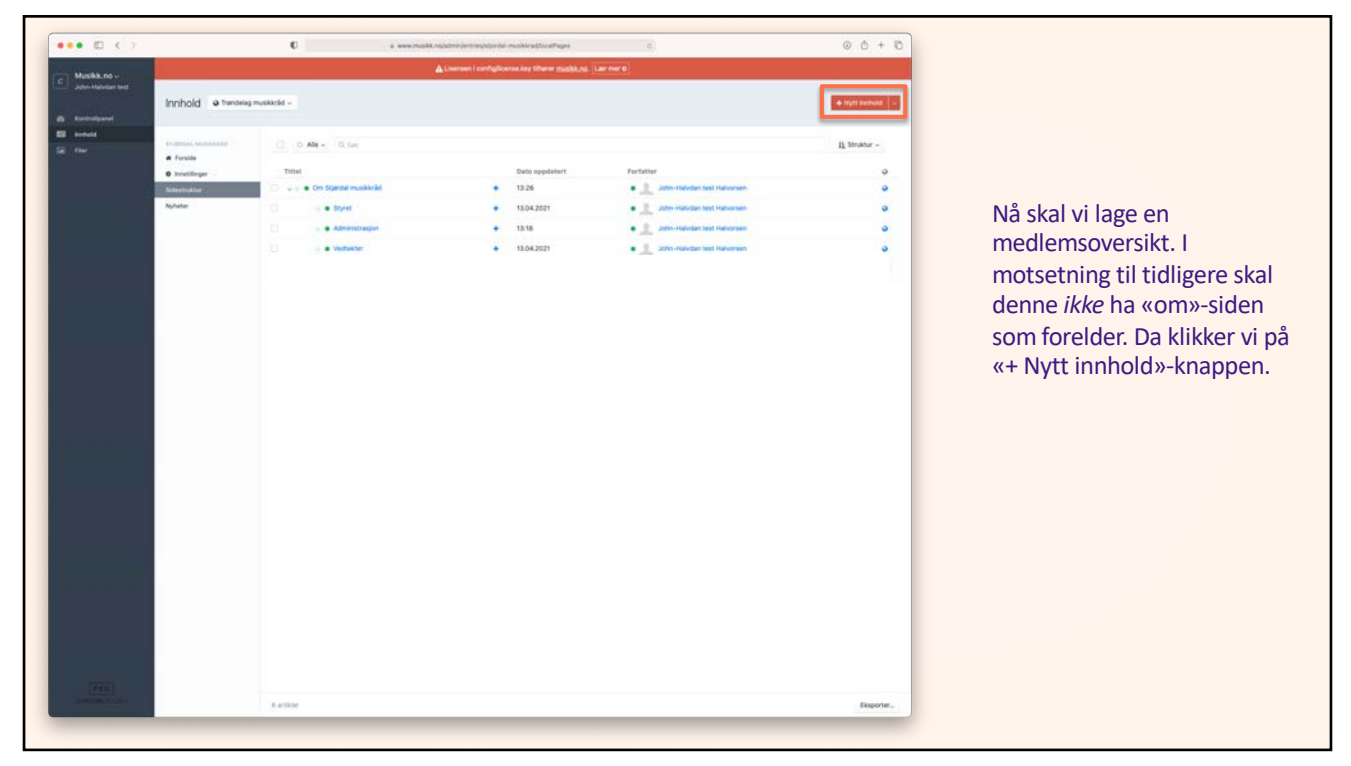

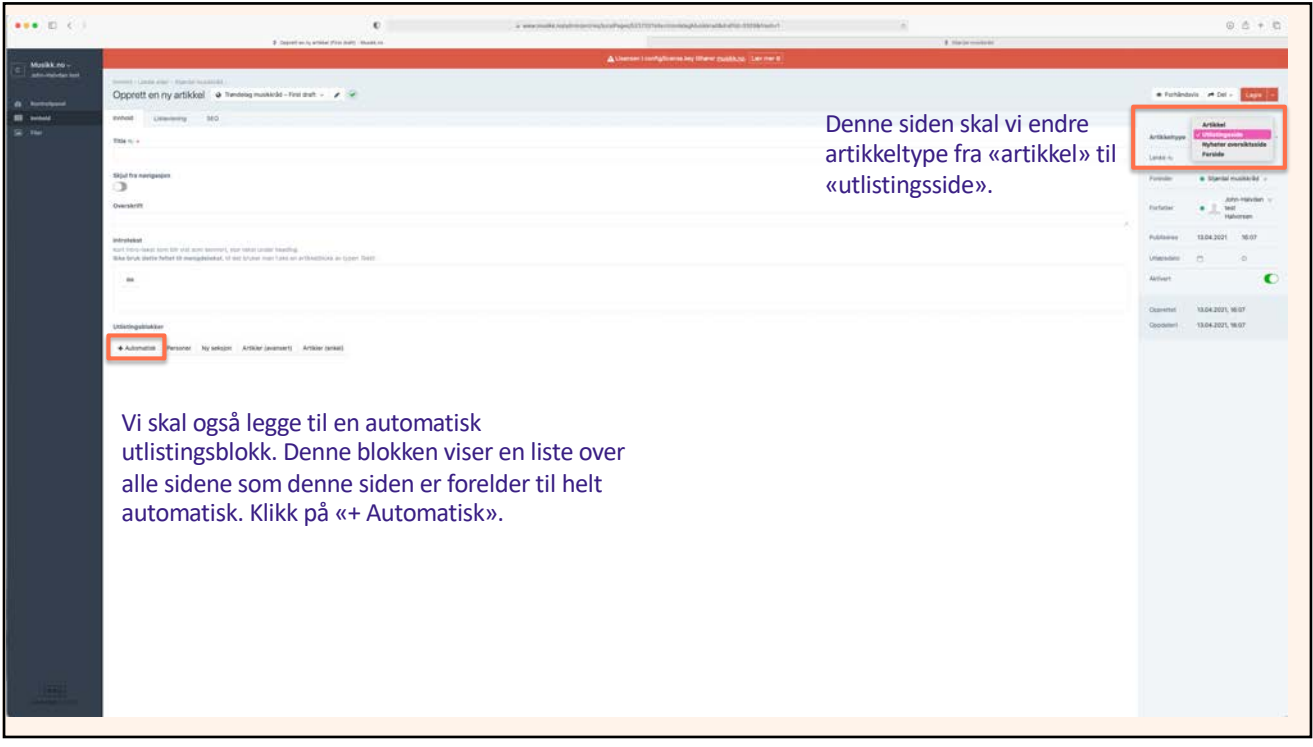

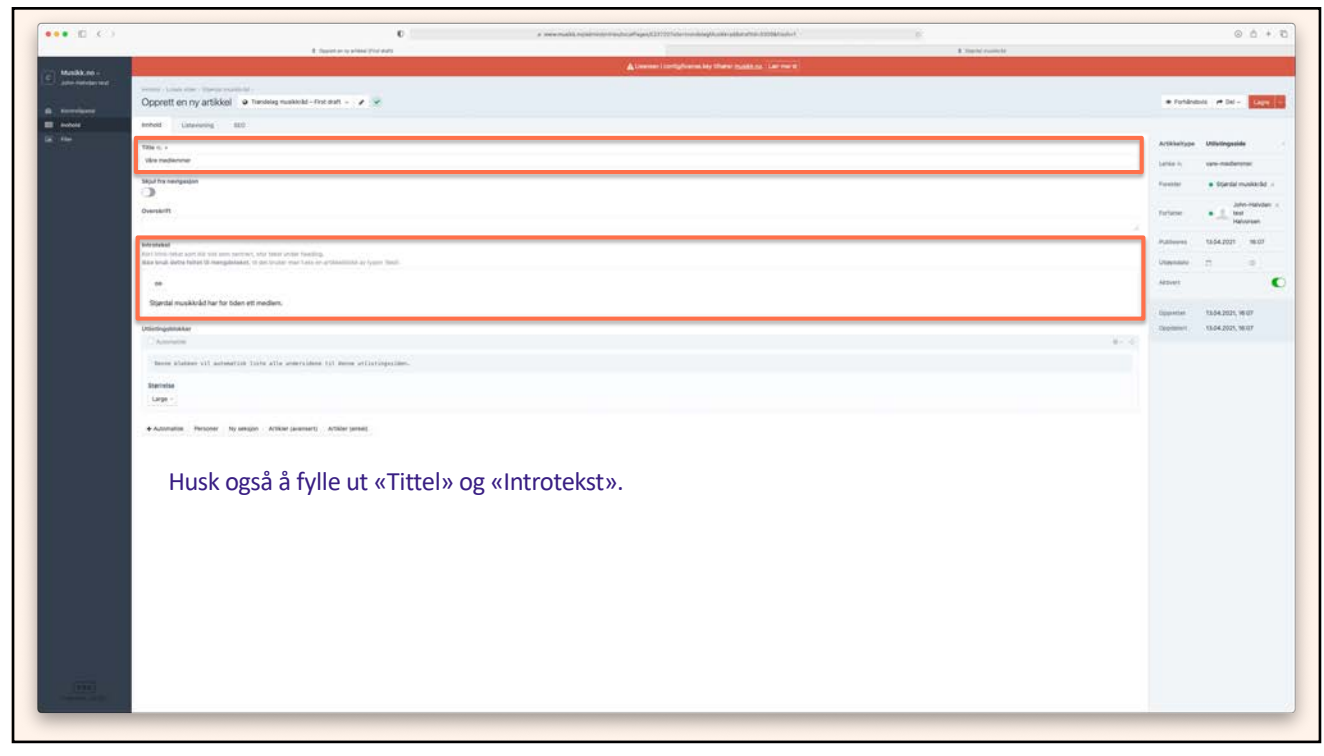

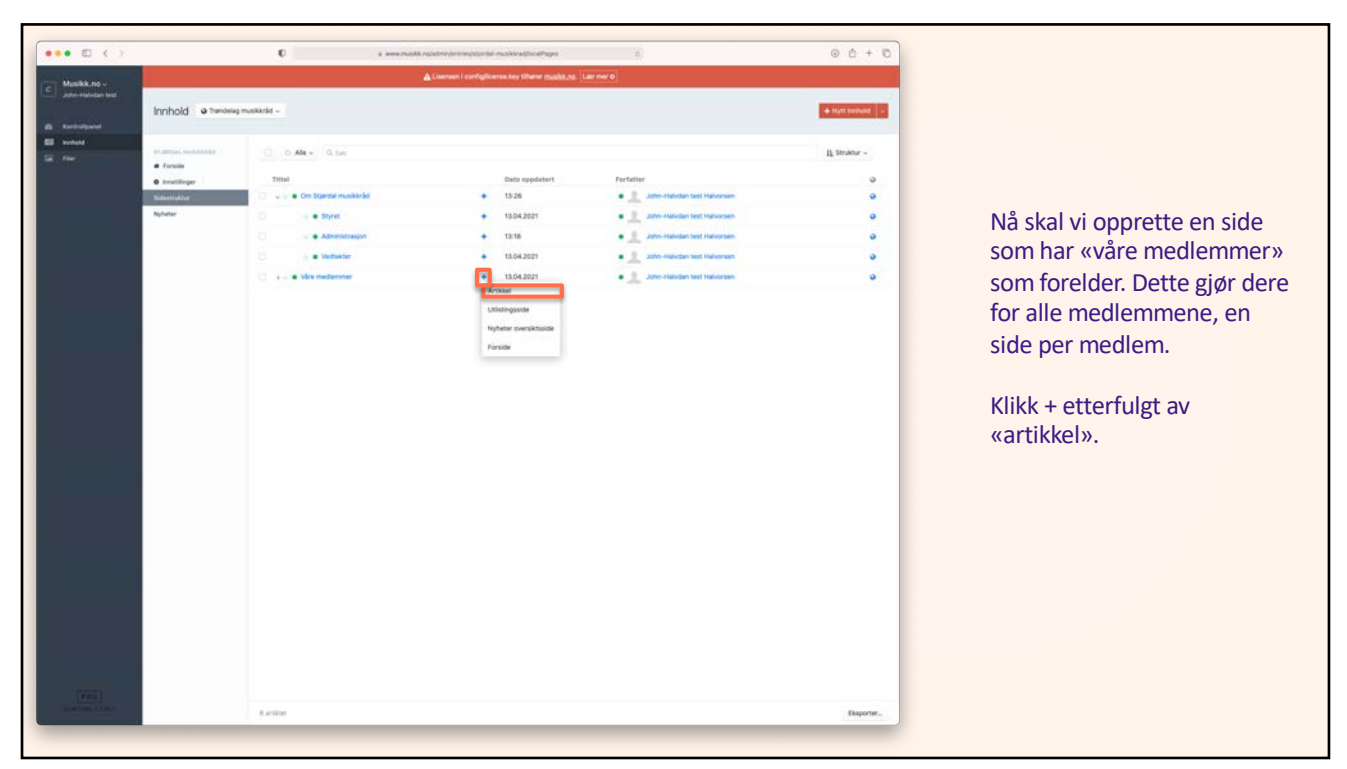

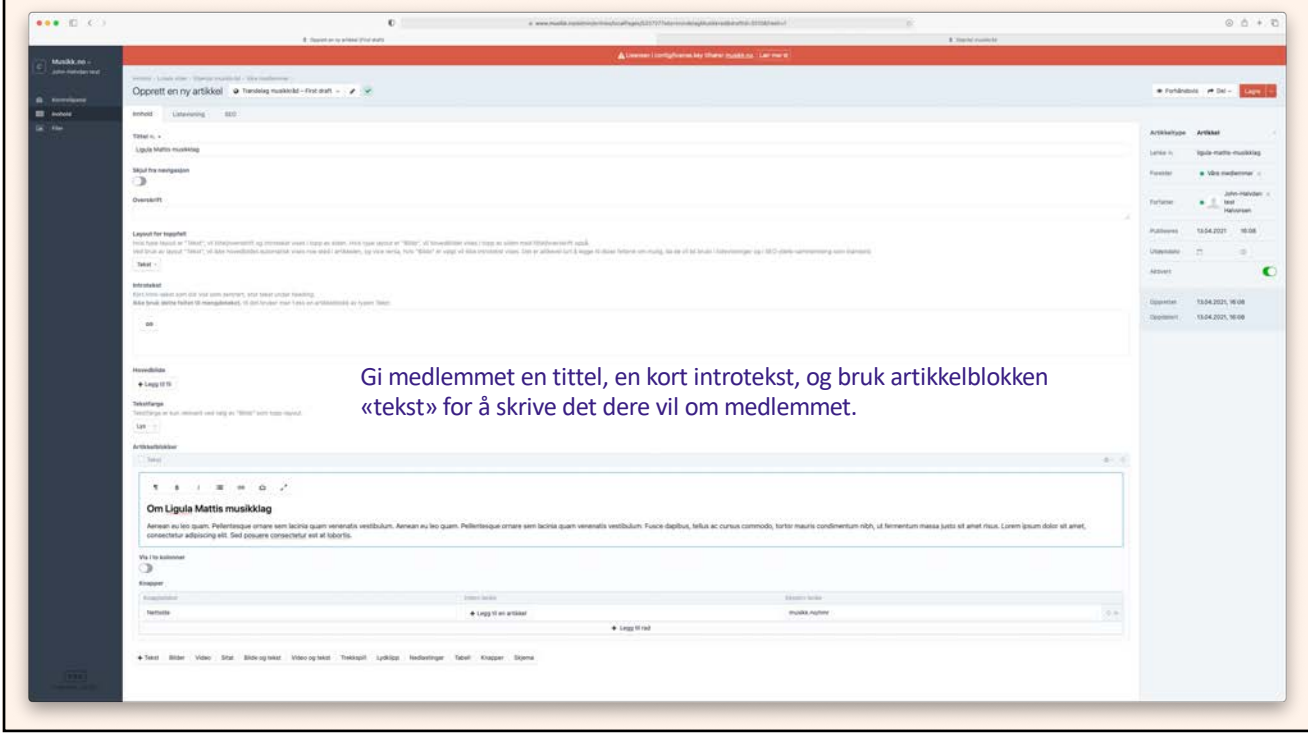

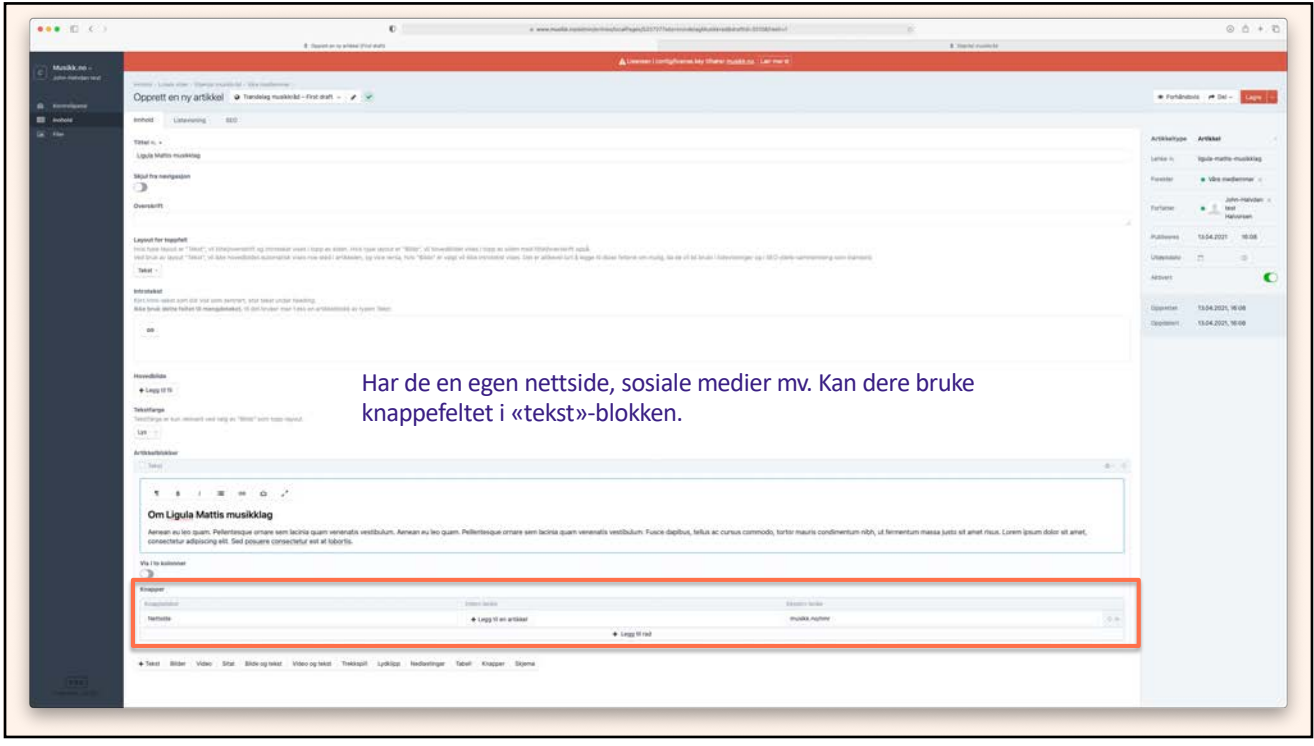

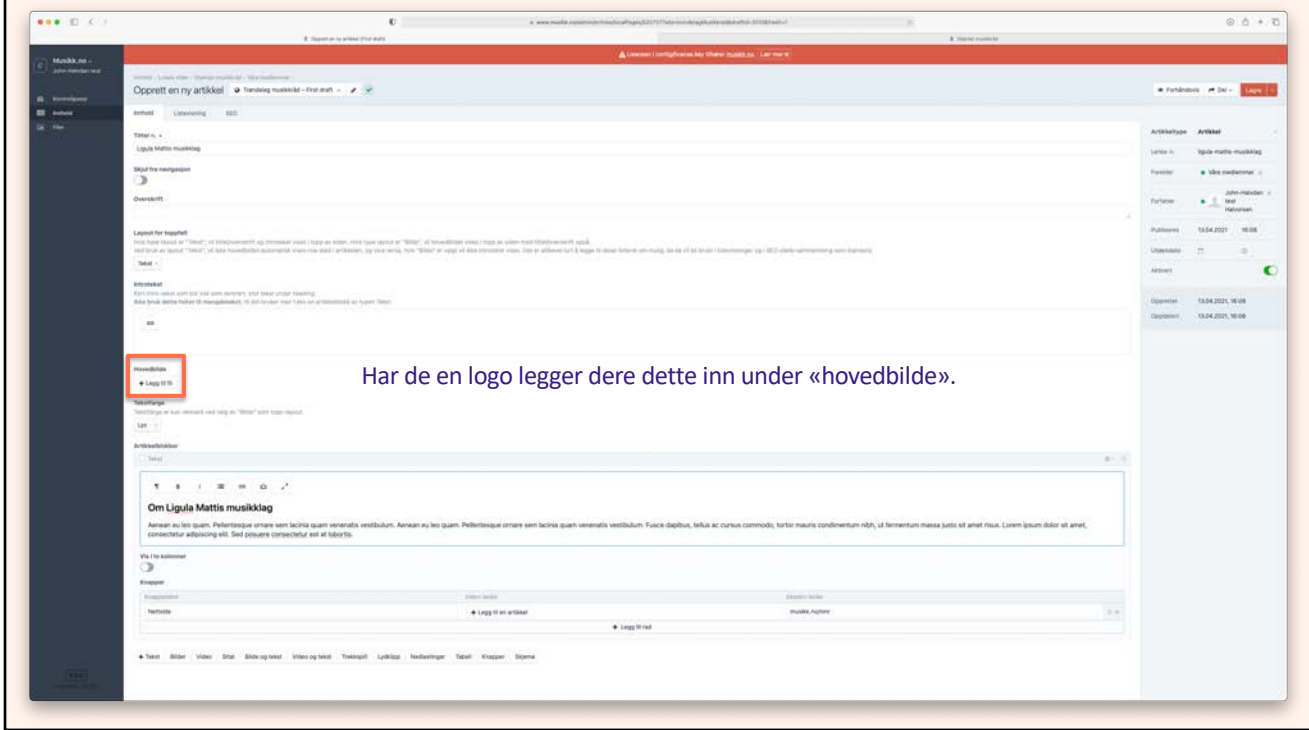

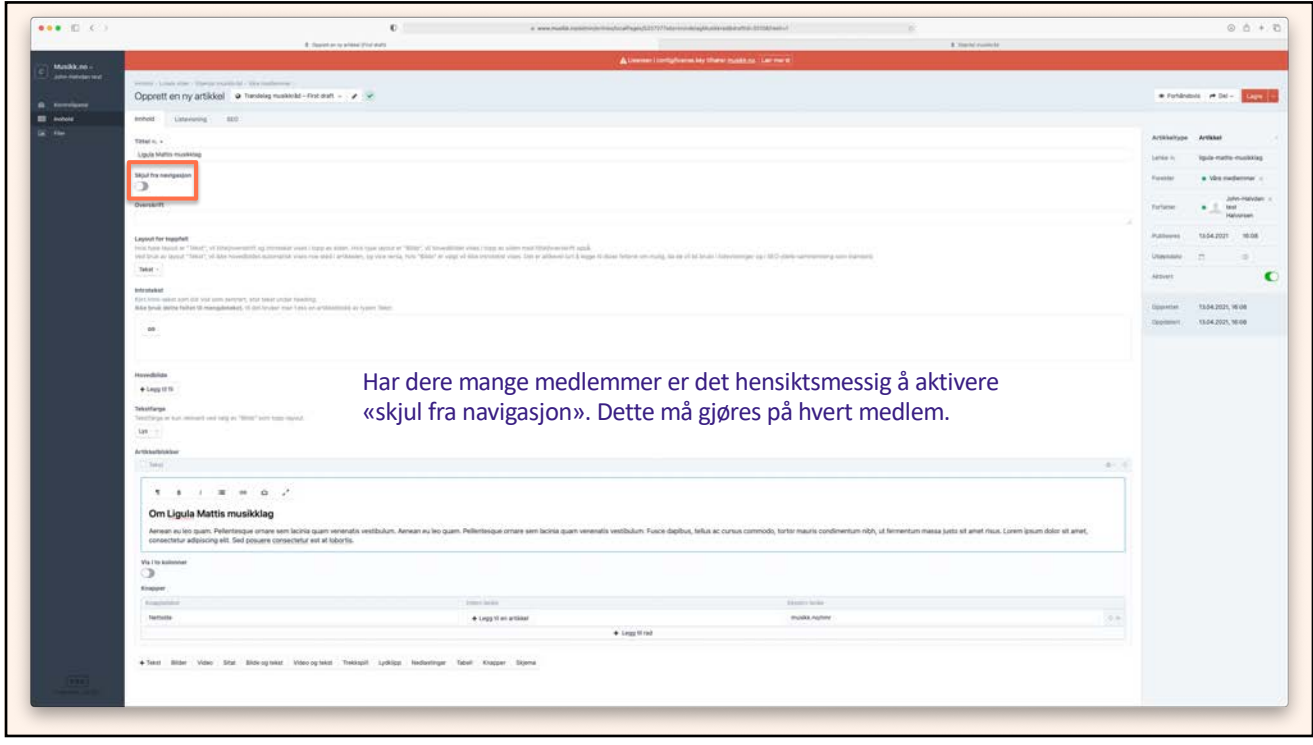

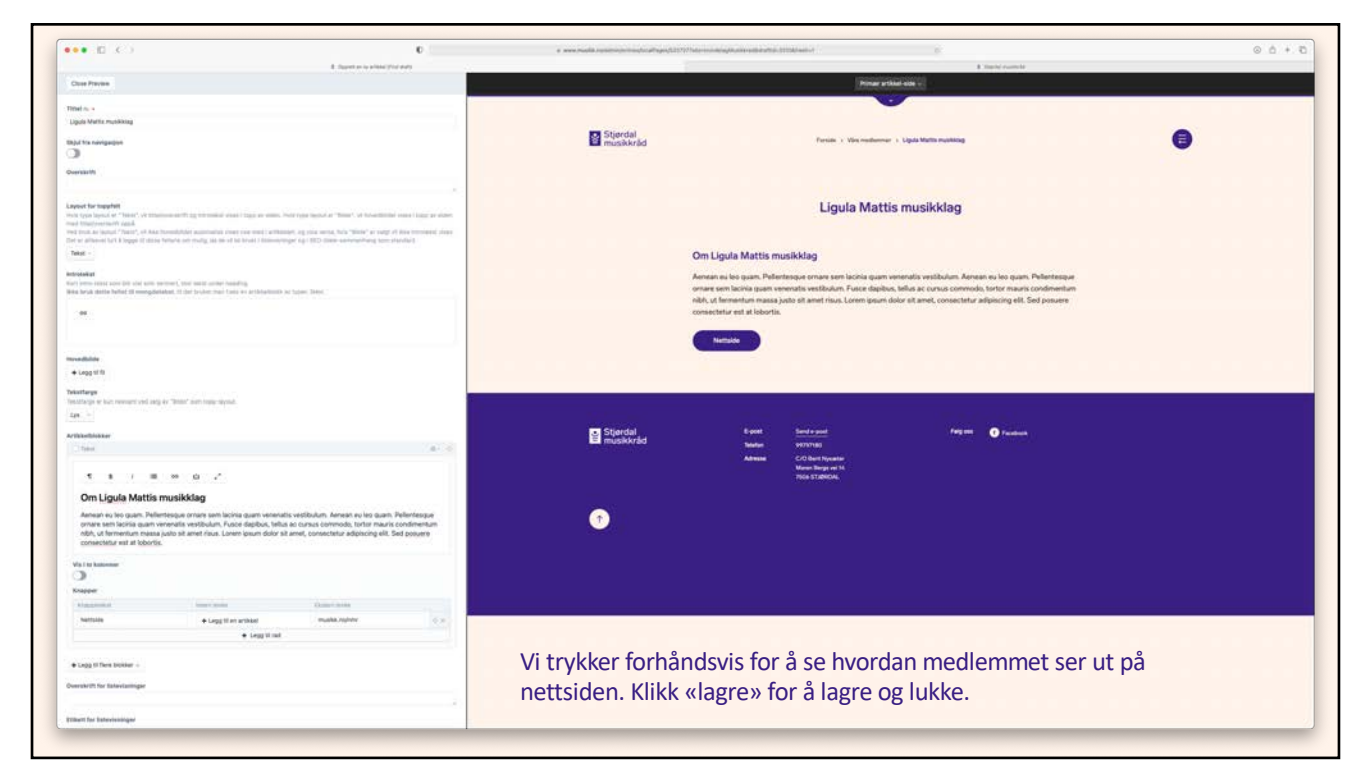

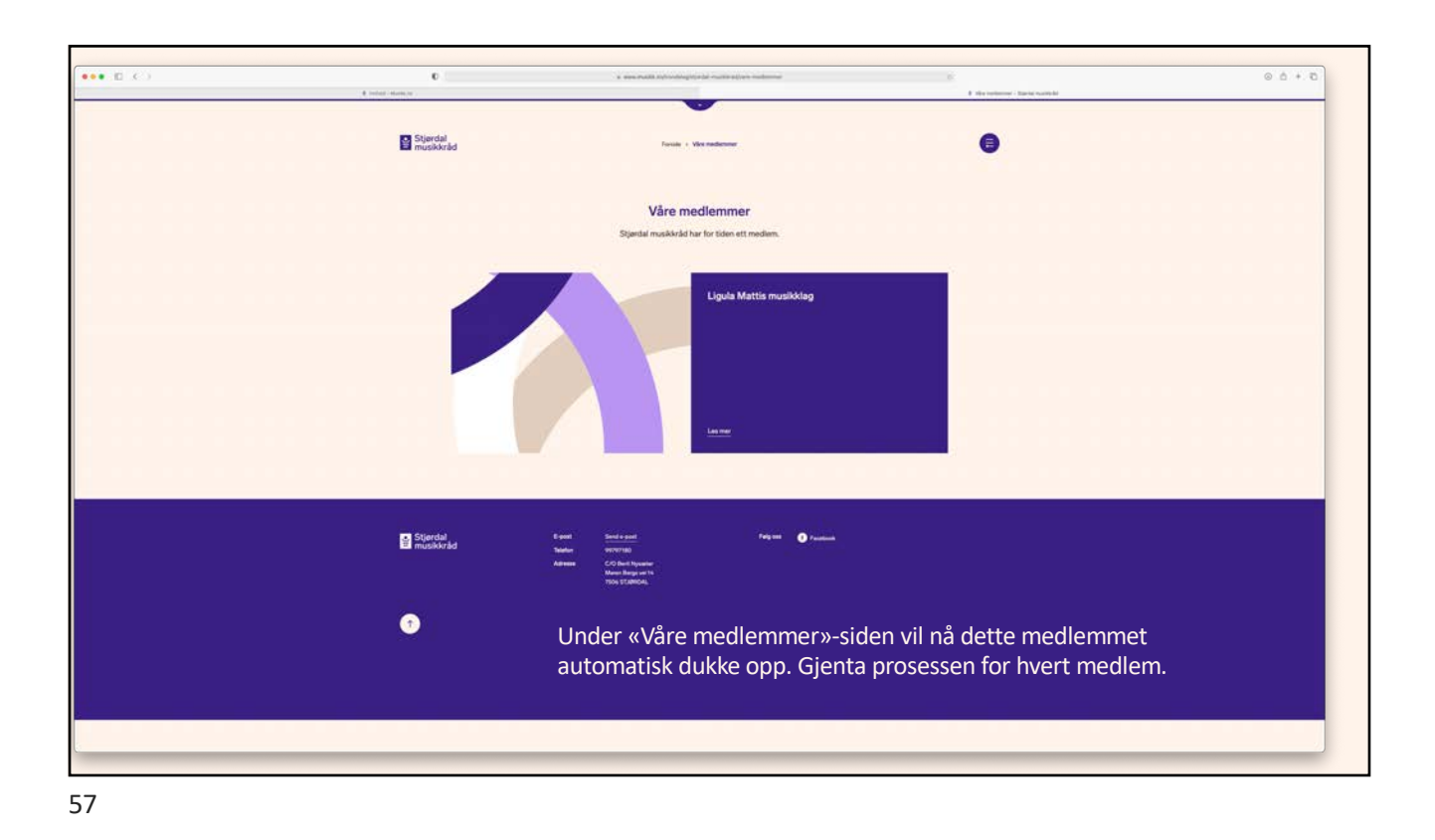

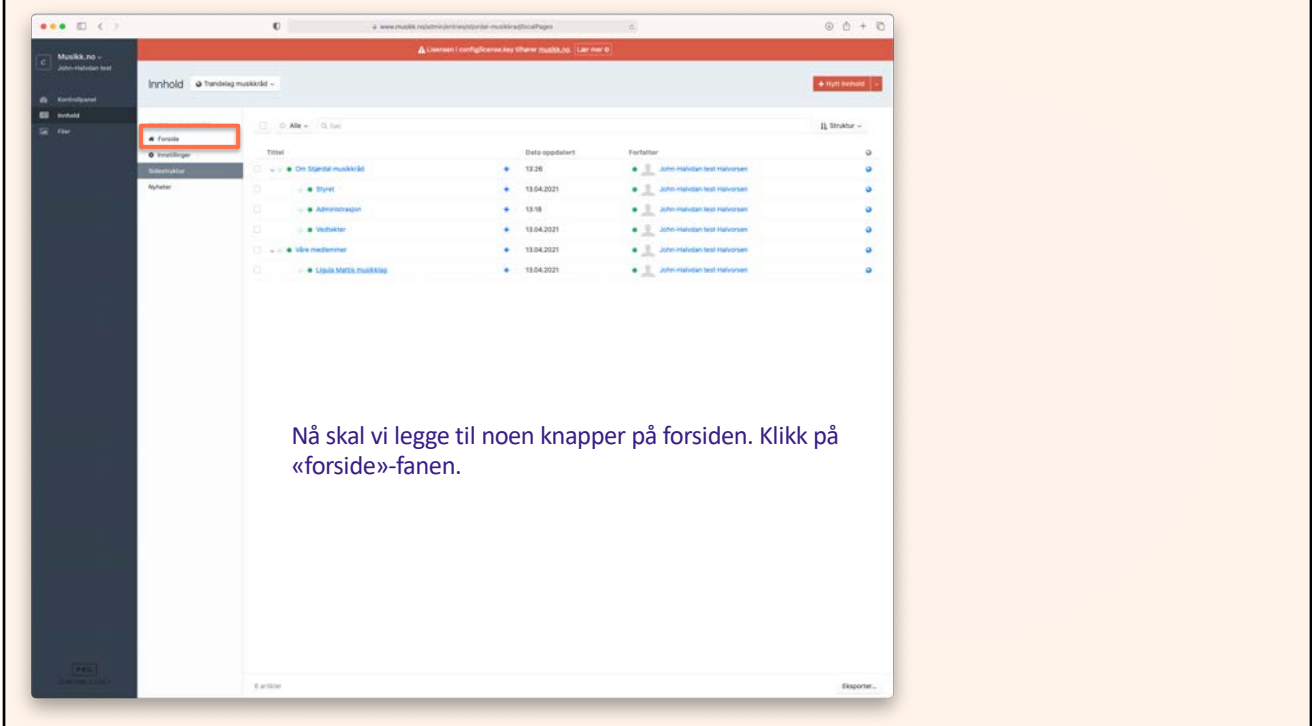

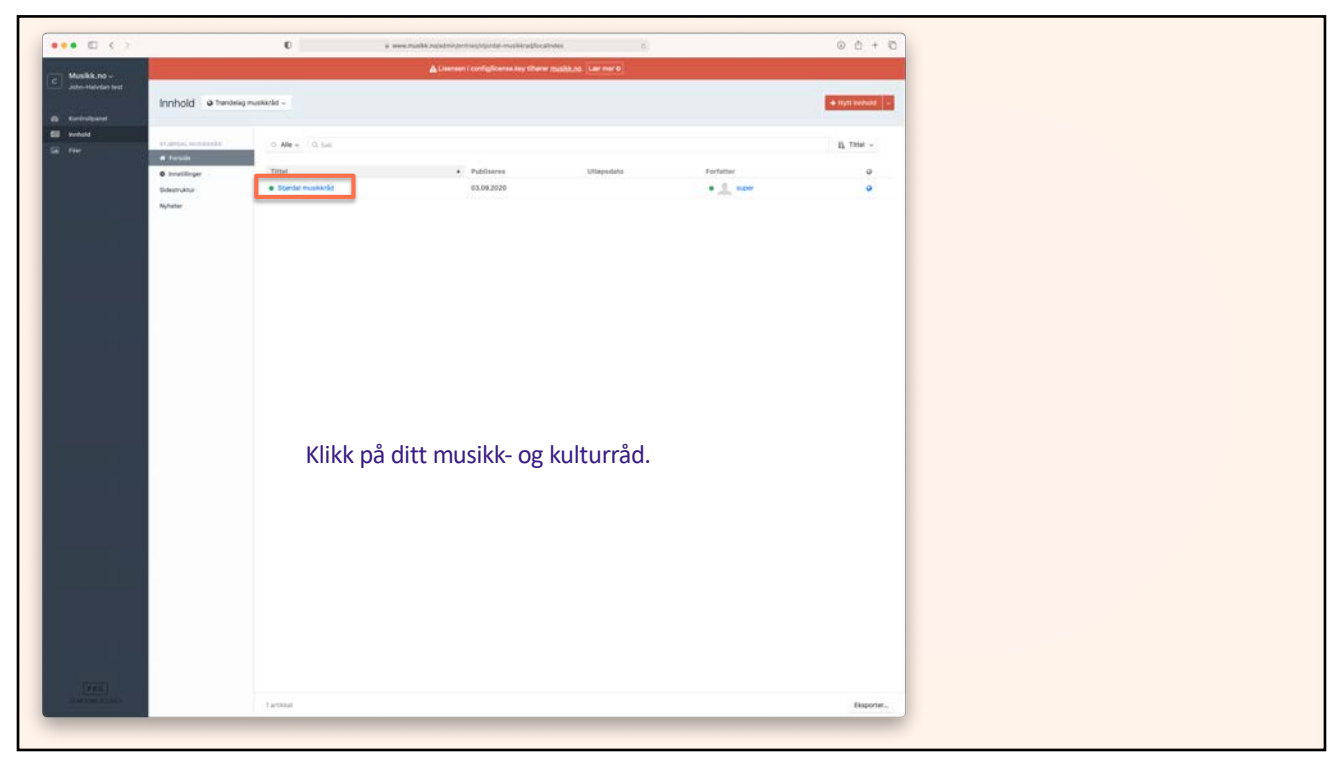

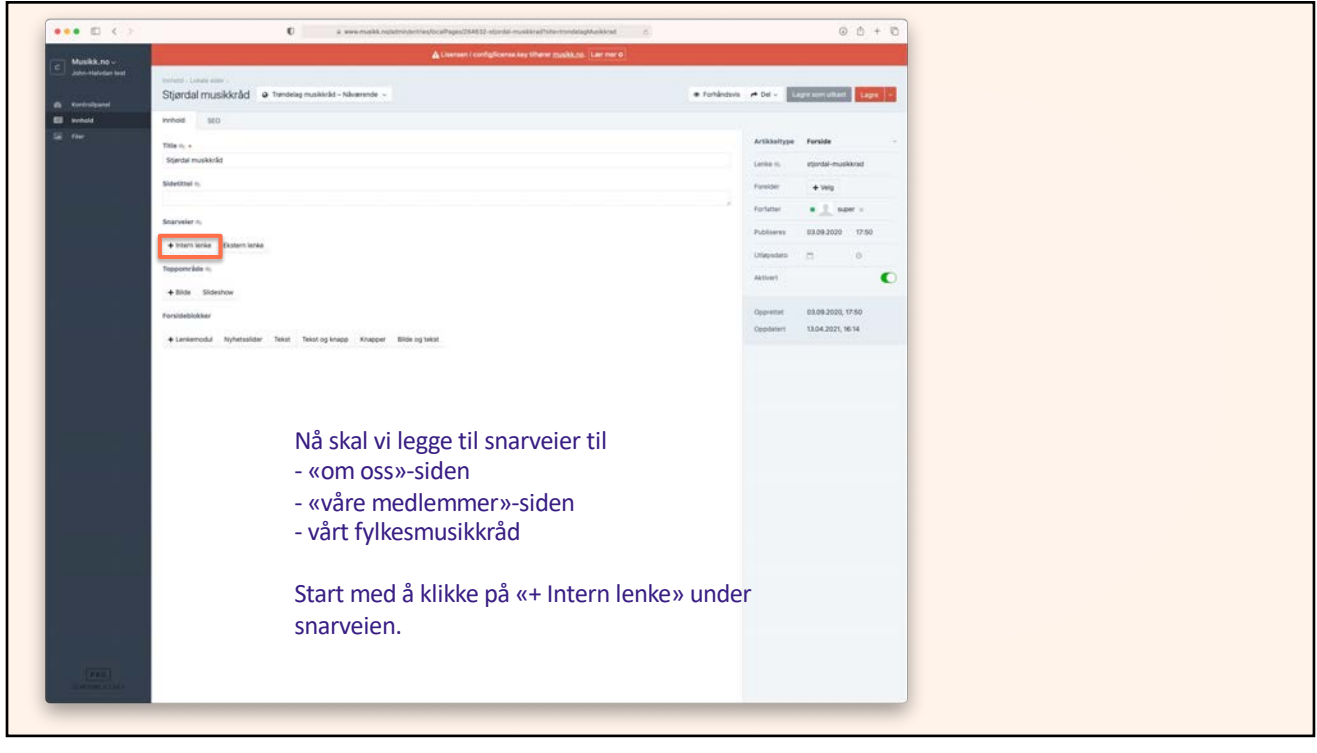

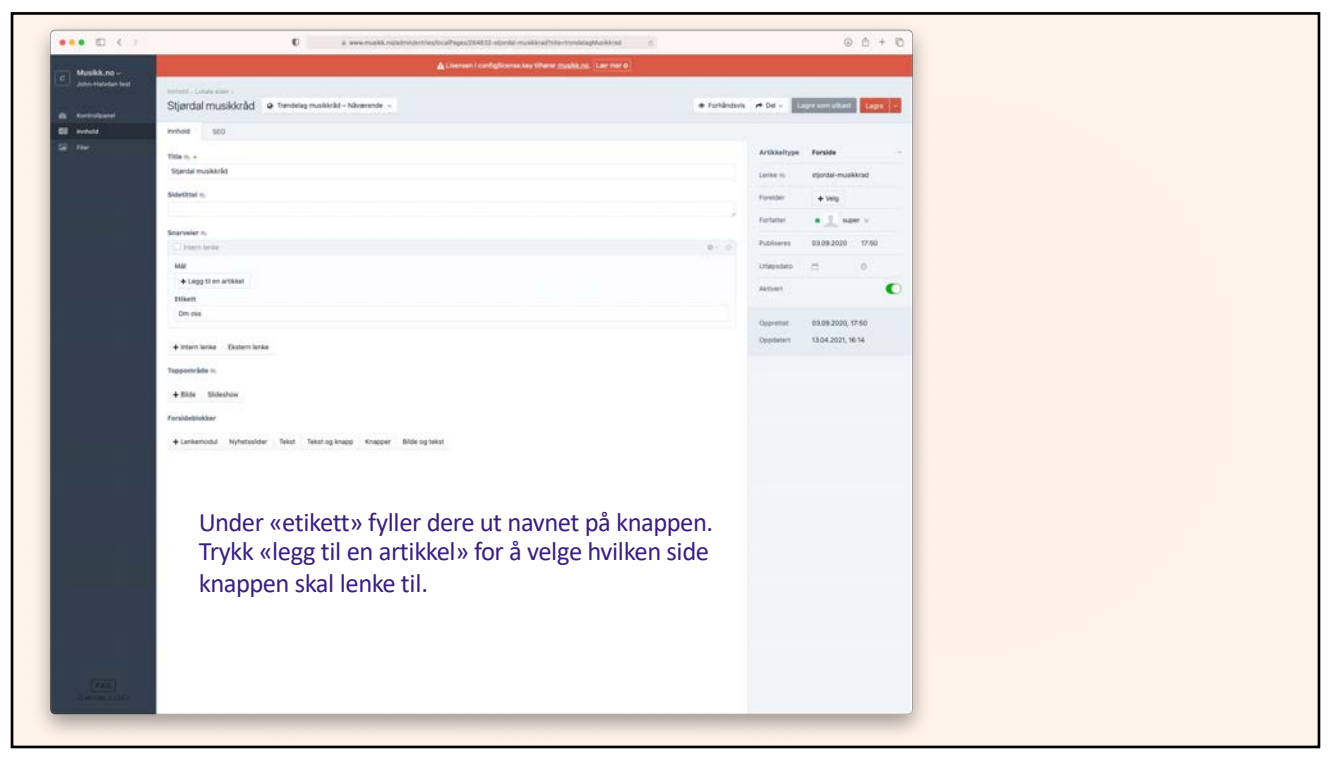

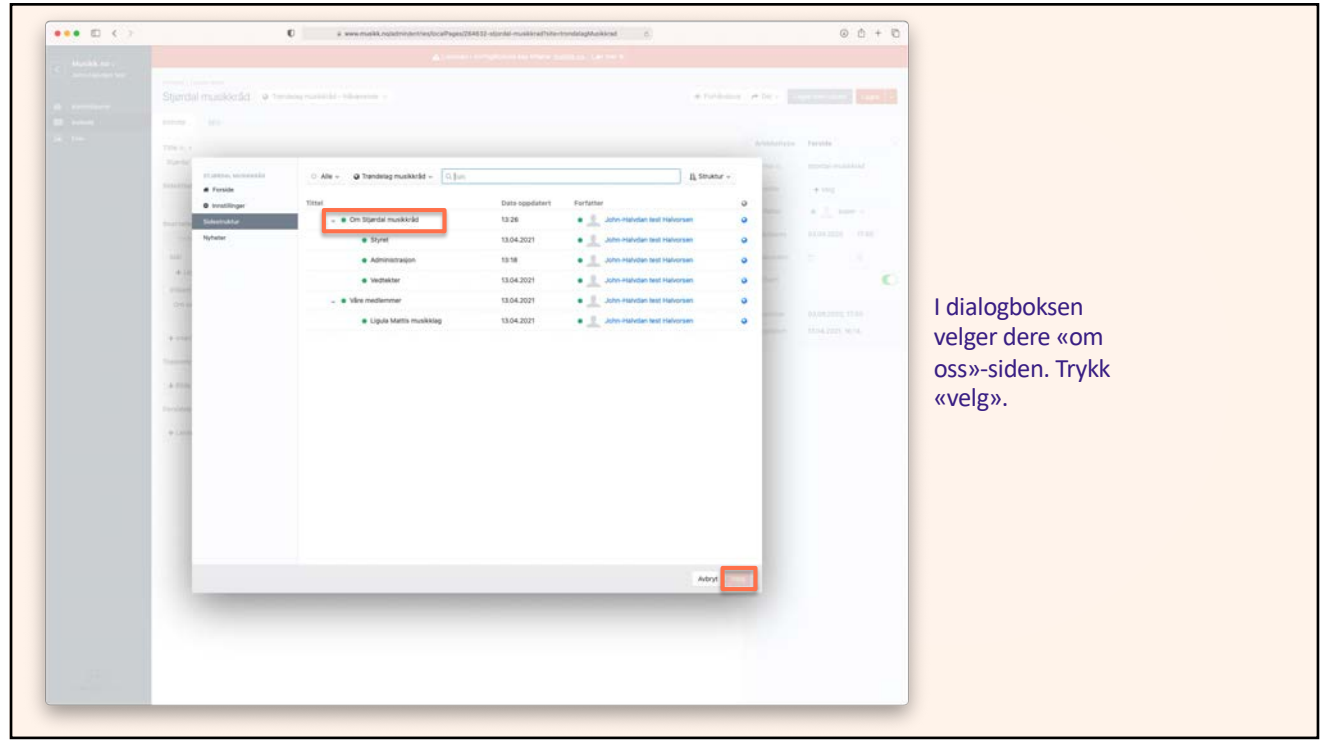

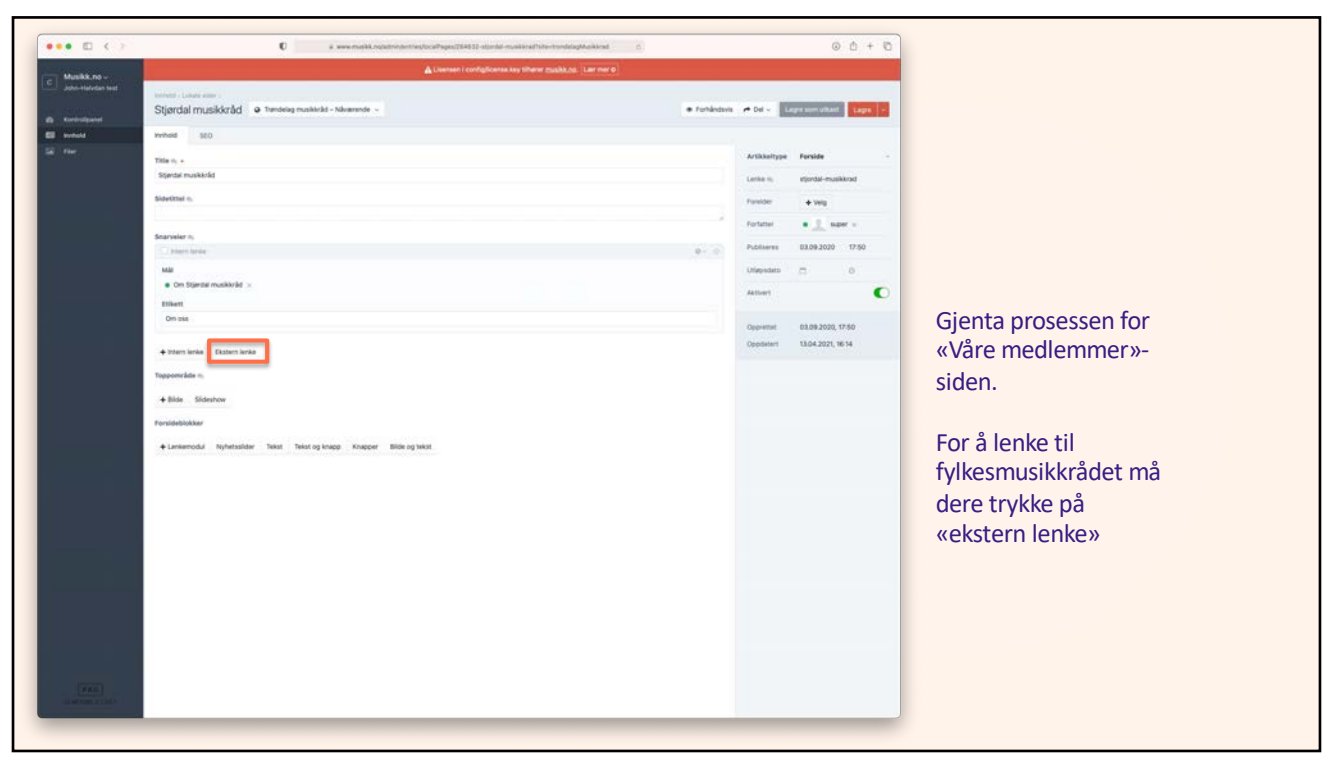

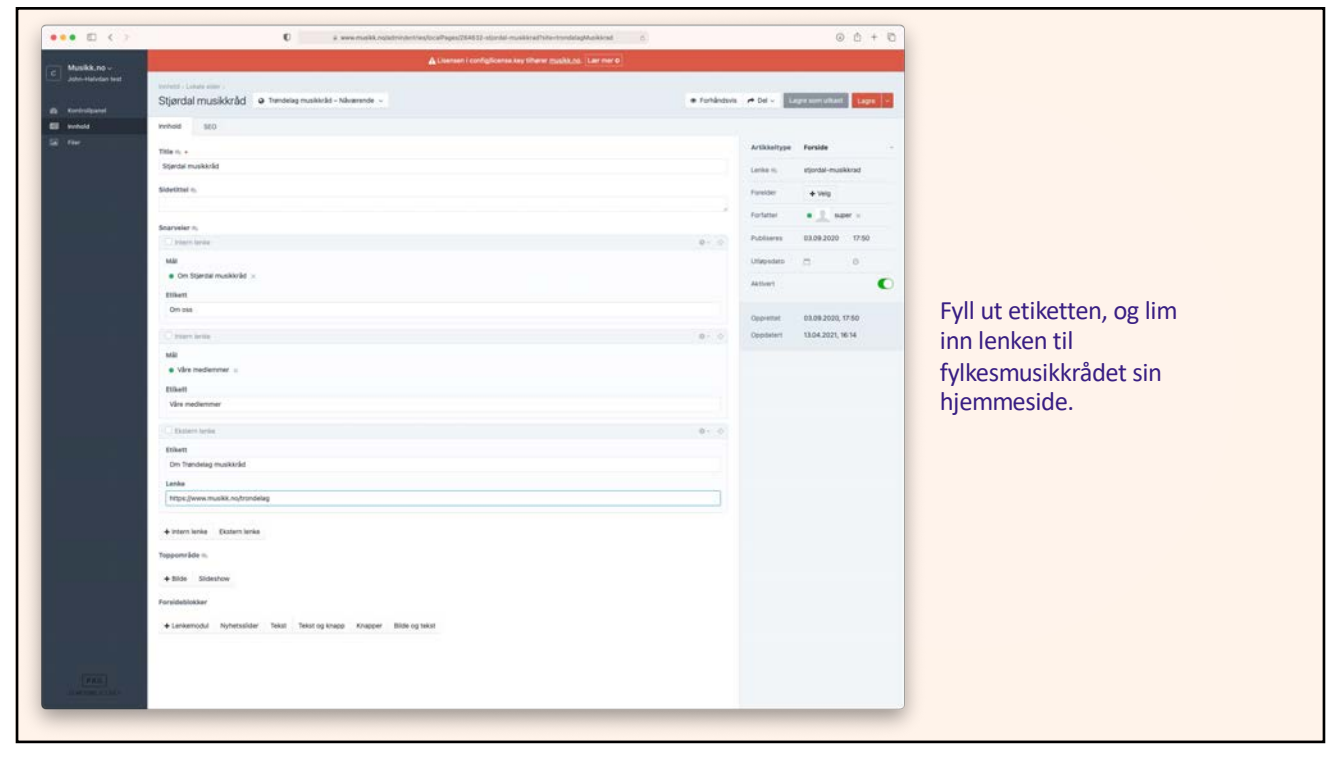

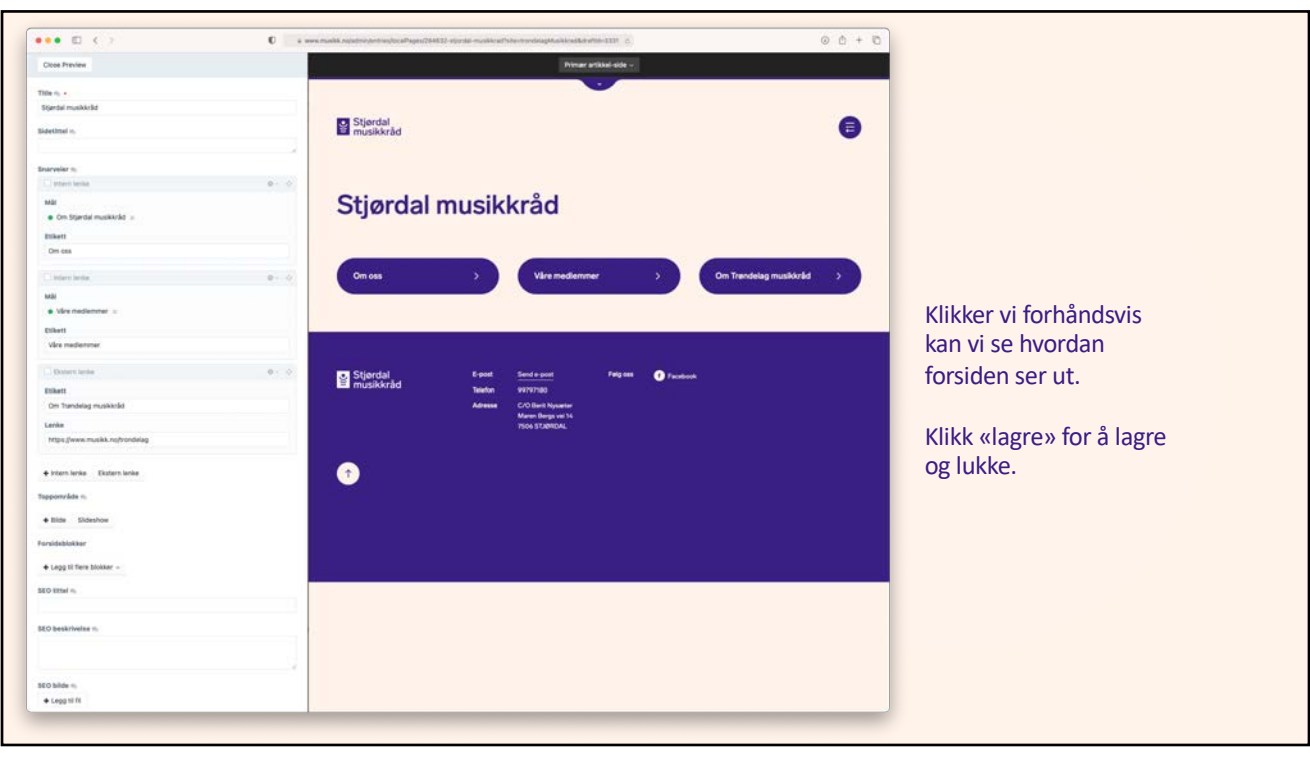

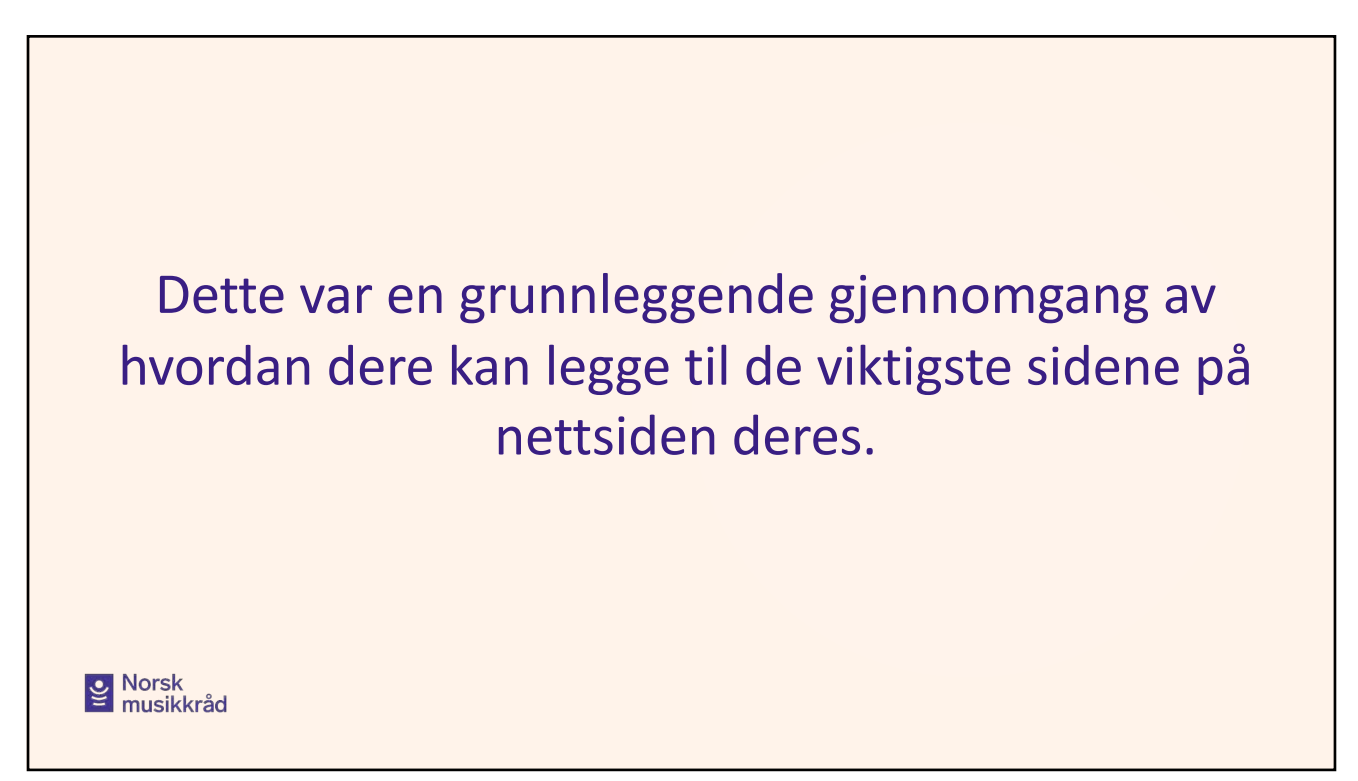

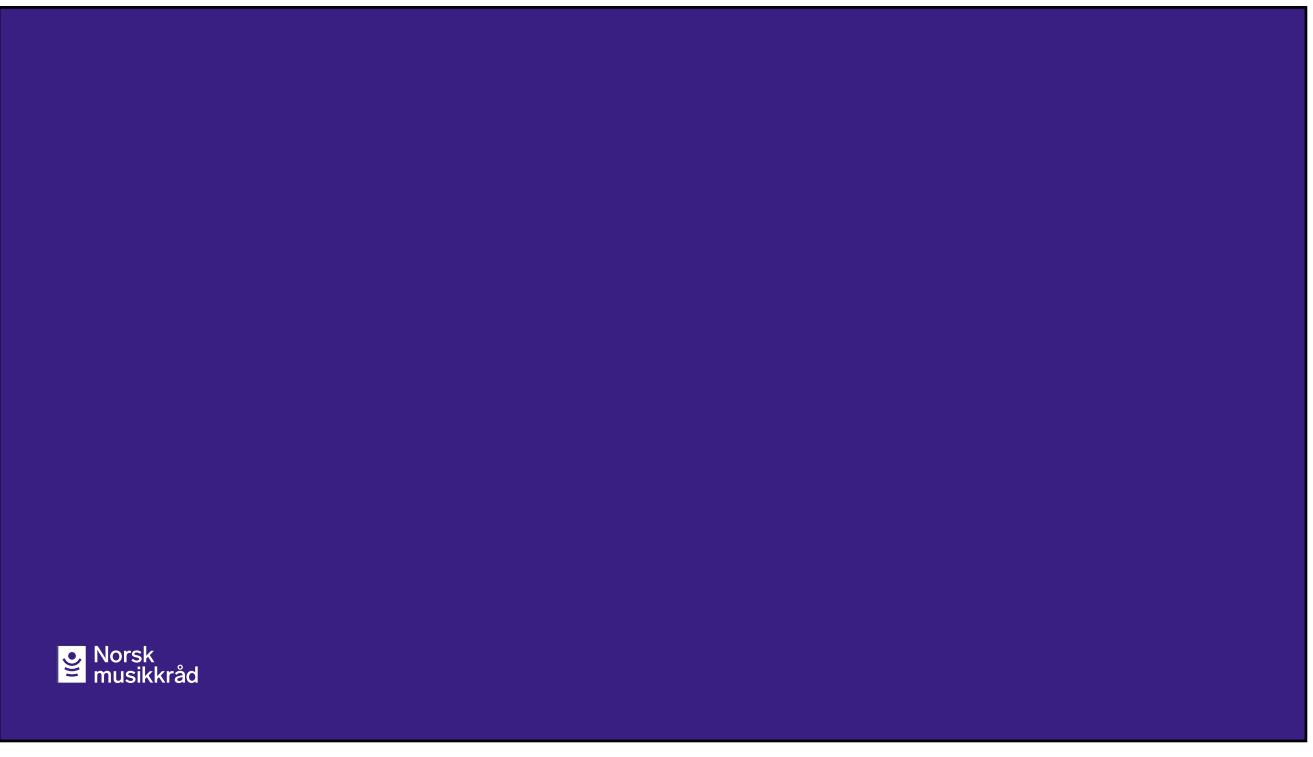